# **python-ndn**

*Release 0.3a1-4*

**Xinyu Ma**

**Jul 18, 2021**

## **CONTENTS**

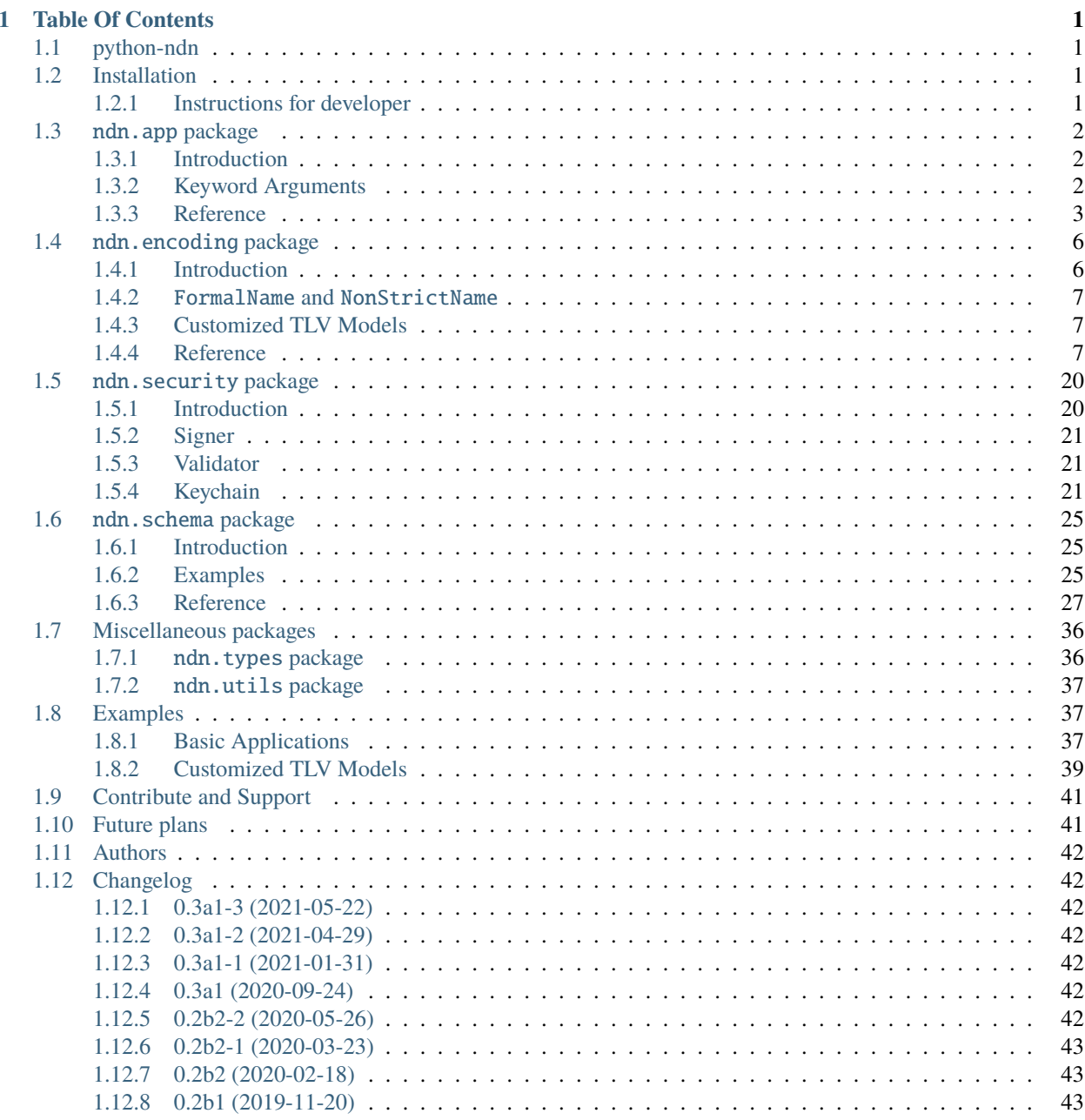

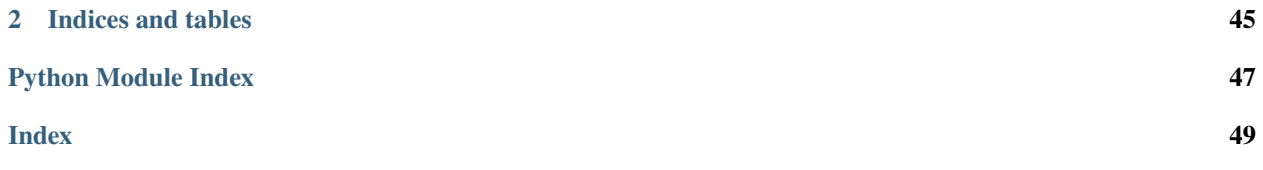

### **CHAPTER**

## **ONE**

## **TABLE OF CONTENTS**

## <span id="page-4-1"></span><span id="page-4-0"></span>**1.1 python-ndn**

A Named Data Networking client library with AsyncIO support in Python 3.

It supports Python  $>=3.7$  and PyPy3  $>=7.1.1$ .

Please see our [documentation](https://python-ndn.readthedocs.io/en/latest) if you have any issues.

## <span id="page-4-2"></span>**1.2 Installation**

Install the latest release with pip:

\$ pip install python-ndn

Install the latest development version:

\$ pip install -U git+https://github.com/named-data/python-ndn.git

## <span id="page-4-3"></span>**1.2.1 Instructions for developer**

For development, pipenv is recommended:

\$ pipenv install --dev

To setup a traditional python3 virtual environment with editable installation:

```
python3 -m venv venv
. venv/bin/activate
pip3 install -e ".[dev]"
```
Run all tests:

pipenv run test

Run static analysis:

pipenv run make lint

Please use python 3.8+ to generate the documentation.

pip3 install Sphinx sphinx-autodoc-typehints readthedocs-sphinx-ext \ sphinx-rtd-theme pycryptodomex pygtrie cd docs && make html open \_build/html/index.html

VSCode users can also use the development container obtained from the *.devcontainer* folder.

## <span id="page-5-0"></span>**1.3** ndn.app **package**

### <span id="page-5-1"></span>**1.3.1 Introduction**

The ndn. app package contains the class [NDNApp](#page-6-1), which connects an NDN application and an NFD node.

[NDNApp](#page-6-1) provides the functionalities similar to application Face in ndn-cxx, which include:

- Establish a connection to an NFD node.
- Express Interests and handle the Data coming back.
- Register and unregister a route with an Interest handling function.

### <span id="page-5-2"></span>**1.3.2 Keyword Arguments**

Some functions which create a Interest or Data packet accept a kwargs, which can be used to support diversity in arguments provided to create a packet.

#### **MetaInfo**

These arguments are used to fill in the MetaInfo field of a Data packet.

- **meta\_info** ([MetaInfo](#page-22-0)) the MetaInfo field of Data. All other related parameters will be ignored.
- **content\_type** (*int*) [ContentType](#page-21-0). ContentType.BLOB by default.
- **freshness\_period** (*int*) FreshnessPeriod in milliseconds. None by default.
- **final\_block\_id** ([BinaryStr](#page-10-3)) FinalBlockId. It should be an encoded [Component](#page-12-0). None by default.

#### **InterestParameters**

These arguments are used to fill in fields of an Interest packet.

- **interest\_param** ([InterestParam](#page-21-1)) a dataclass containing all parameters. All other related parameters will be ignored.
- **can\_be\_prefix** (*bool*) CanBePrefix. False by default.
- **must\_be\_fresh** (*bool*) MustBeFresh. False by default.
- **nonce** (*int*) Nonce. A random number will be generated by default. To omit Nonce, please explicitly pass None to this argument.

<span id="page-6-2"></span>• **lifetime** (*int*) - InterestLifetime in milliseconds. 4000 by default.

**Warning:** On Windows, a too small number may cause a memory failure of the NameTrie. Currently,  $>=10$ is safe.

- **hop\_limit** (*int*) HopLimit. None by default.
- **forwarding\_hint** (*int*) see [InterestParam](#page-21-1).

#### **Signature**

These arguments are used to decide how the Interest or Data packet is signed and by which Signer. Supported arguments are different with each Keychain. Only those supported by the default Keychain are listed here. If there is a conflict, the earlier an argument is listed the higher priority it has.

**Note:** Only Interests with ApplicationParameters are signed. b'' can be used if that field is not needed by the application.

- **signer** (*Signer*) the Signer used to sign this packet. All other related parameters will be ignored. The Keychain will not be used.
- **no\_signature** (*bool*) not signed. Not recommended.
- **digest\_sha256** (*bool*) using SHA-256 digest to protect integrity only. False by default.
- **key** using the specified Key to sign this packet. Either a Key object or the [NonStrictName](#page-10-4) of a Key is acceptable.
- **identity** using the default Key of the specified Identity to sign this packet. Either an Identity object or the [NonStrictName](#page-10-4) of an Identity is acceptable. The default Identity will be used if all of the above arguments are omitted.

### <span id="page-6-0"></span>**1.3.3 Reference**

<span id="page-6-1"></span>class ndn.app.NDNApp(*face=None*, *keychain=None*)

An NDN application.

**Variables**

- face the Face used to connection to a NFD node.
- keychain the Keychain to store Identities and Keys, providing Signers.
- int\_validator the default validator for Interest packets.
- data\_validator the default validator for Data packets.

#### express\_interest(*name*, *app\_param=None*, *validator=None*, *need\_raw\_packet=False*, *\*\*kwargs*) Express an Interest packet.

The Interest packet is sent immediately and a coroutine used to get the result is returned. Awaiting on what is returned will block until the Data is received and return that Data. An exception is raised if unable to receive the Data.

**Parameters**

• name ([NonStrictName](#page-10-4)) – the Name.

- <span id="page-7-1"></span>• app\_param (Optional[[BinaryStr](#page-10-3)]) – the ApplicationParameters.
- validator (Optional [[Validator](#page-40-3)]) the Validator used to verify the Data received.
- need\_raw\_packet (bool) if True, return the raw Data packet with TL.
- kwargs *[Keyword Arguments](#page-5-2)*.
- **Returns** A tuple of (Name, MetaInfo, Content) after await. If need\_raw\_packet is True, return a tuple (Name, MetaInfo, Content, RawPacket).

**Return type** Coroutine[Any, None, Tuple[[FormalName](#page-10-5), [MetaInfo](#page-22-0), Optional[[BinaryStr](#page-10-3)]]]

The following exception is raised by express\_interest:

**Raises** [NetworkError](#page-39-2) – the face to NFD is down before sending this Interest.

The following exceptions are raised by the coroutine returned:

#### **Raises**

- [InterestNack](#page-39-3) an NetworkNack is received.
- [InterestTimeout](#page-39-4) time out.
- [ValidationFailure](#page-40-4) unable to validate the Data packet.
- [InterestCanceled](#page-39-5) the face to NFD is shut down after sending this Interest.

#### <span id="page-7-0"></span>async main\_loop(*after\_start=None*)

The main loop of NDNApp.

**Parameters after\_start** (Optional[Awaitable]) – the coroutine to start after connection to NFD is established.

#### **Return type** bool

**Returns** True if the connection is shutdown not by Ctrl+C. For example, manually or by the other side.

#### prepare\_data(*name*, *content=None*, *\*\*kwargs*)

Prepare a Data packet by generating, encoding and signing it.

#### **Parameters**

- name ([NonStrictName](#page-10-4)) the Name.
- content (Optional[[BinaryStr](#page-10-3)]) the Content.
- kwargs *[Keyword Arguments](#page-5-2)*.

#### **Returns** TLV encoded Data packet.

put\_data(*name*, *content=None*, *\*\*kwargs*)

Publish a Data packet.

#### **Parameters**

- name ([NonStrictName](#page-10-4)) the Name.
- **content** (Optional [*[BinaryStr](#page-10-3)*]) the Content.
- kwargs *[Keyword Arguments](#page-5-2)*.

#### **Returns** TLV encoded Data packet.

#### put\_raw\_packet(*data*)

Send a raw Data packet.

<span id="page-8-0"></span>Parameters data ([BinaryStr](#page-10-3)) – TLV encoded Data packet.

**Raises** [NetworkError](#page-39-2) – the face to NFD is down.

async register(*name*, *func*, *validator=None*, *need\_raw\_packet=False*, *need\_sig\_ptrs=False*) Register a route for a specific prefix dynamically.

#### **Parameters**

- name ([NonStrictName](#page-10-4)) the Name prefix for this route.
- func (Optional[Callable[[[FormalName](#page-10-5), [InterestParam](#page-21-1), Optional[[BinaryStr](#page-10-3)]], None]]) – the onInterest function for the specified route. If None, the NDNApp will only send the register command to forwarder, without setting any callback function.
- validator (Optional  $Validator$ ) the Validator used to validate coming Interests.
- need\_raw\_packet  $(boo1) if$  True, pass the raw Interest packet to the callback as a keyword argument raw\_packet.
- need\_sig\_ptrs (bool) if True, pass the Signature pointers to the callback as a keyword argument sig\_ptrs.

#### **Return type** bool

**Returns** True if the registration succeeded.

#### **Raises**

- **ValueError** the prefix is already registered.
- **[NetworkError](#page-39-2)** the face to NFD is down now.

#### route(*name*, *validator=None*, *need\_raw\_packet=False*, *need\_sig\_ptrs=False*)

A decorator used to register a permanent route for a specific prefix.

This function is non-blocking and can be called at any time. If it is called before connecting to NFD, NDNApp will remember this route and automatically register it every time when a connection is established. Failure in registering this route to NFD will be ignored.

The decorated function should accept 3 arguments: Name, Interest parameters and ApplicationParameters.

#### **Parameters**

- name ([NonStrictName](#page-10-4)) the Name prefix for this route.
- validator (Optional[[Validator](#page-40-3)]) the Validator used to validate coming Interests. An Interest without ApplicationParameters and SignatureInfo will be considered valid without calling validator. Interests with malformed ParametersSha256DigestComponent will be dropped before going into the validator. Otherwise NDNApp will try to validate the Interest with the validator. Interests which fail to be validated will be dropped without raising any exception.
- need\_raw\_packet  $(bool)$  if True, pass the raw Interest packet to the callback as a keyword argument raw\_packet.
- need\_sig\_ptrs (bool) if True, pass the Signature pointers to the callback as a keyword argument sig\_ptrs.

#### **Examples**

```
app = NDNApp()@app.route('/example/rpc')
```
(continues on next page)

(continued from previous page)

```
def on_interest(name: FormalName, param: InterestParam, app_param):
   pass
```
#### <span id="page-9-2"></span>run\_forever(*after\_start=None*)

A non-async wrapper of [main\\_loop\(\)](#page-7-0).

**Parameters after\_start** (Optional[Awaitable]) – the coroutine to start after connection to NFD is established.

**Examples**

 $app = NDNApp()$  $if$   ${\_}name{\_} == ' {\_}main{\_}':$ app.run\_forever(after\_start=main())

set\_interest\_filter(*name*, *func*, *validator=None*, *need\_raw\_packet=False*, *need\_sig\_ptrs=False*) Set the callback function for an Interest prefix without sending a register command to the forwarder.

**Note:** All callbacks registered by set\_interest\_filter are removed when disconnected from the the forwarder, and will not be added back after reconnection. This behaviour is the same as register. Therefore, it is strongly recommended to use route for static routes.

#### shutdown()

Manually shutdown the face to NFD.

async unregister(*name*)

Unregister a route for a specific prefix.

**Parameters name** (*[NonStrictName](#page-10-4)*) – the Name prefix.

**Return type** bool

#### unset\_interest\_filter(*name*)

Remove the callback function for an Interest prefix without sending an unregister command.

**Note:** unregister will only remove the callback if the callback's name matches exactly the route's name. This is because there may be one route whose name is the prefix of another. To avoid cancelling unexpected routes, neither unregister nor unset\_interest\_filter behaves in a cascading manner. Please remove callbacks manually.

## <span id="page-9-0"></span>**1.4** ndn.encoding **package**

## <span id="page-9-1"></span>**1.4.1 Introduction**

The ndn.encoding package contains classes and functions that help to encode and decode NDN Name, NameComponent, Data and Interest.

There are three parts of this package:

1. **TLV elements**: process TLV variables, Names and NameComponents.

- <span id="page-10-7"></span>2. **TlvModel**: design a general way to describe a TLV format. A TLV object can be described with a class derived from [TlvModel](#page-20-0), with members of type [Field](#page-17-0).
- 3. **NDN Packet Fotmat v0.3**: functions used to encode and parse Interest and Data packets in [NDN Packet Format](https://named-data.net/doc/NDN-packet-spec/current/) [Spec 0.3.](https://named-data.net/doc/NDN-packet-spec/current/)

### <span id="page-10-0"></span>**1.4.2** FormalName **and** NonStrictName

To increase the flexibility, API in python-ndn accepts Name arguments in a wide range of formats, i.e. [NonStrictName](#page-10-4), but returns an unified form, [FormalName](#page-10-5).

A Component is a NameComponent encoded in TLV format.

```
component = b' \x08 \x09component'
```
A [FormalName](#page-10-5) is a list of encoded Components.

```
formal_name = [bytearray(b'\x08\x06formal'), b'\x08\x04name']
```
A [NonStrictName](#page-10-4) is any of below:

• A URI string.

```
casual_name_1 = "/non-strict/8=name"
```
• A list or iterator of Components, in the form of either encoded TLV or URI string.

```
casual_name_2 = [bytearray(b'\x08\x0anon-strict'), 'name']
casual_name_3 = (f' {x}' for x in range(3))
```
• An encoded Name of type bytes, bytearray or memoryview.

```
casual_name_4 = b'\x07\x12\x08\x0anon-strict\x08\x04name'
```
### <span id="page-10-1"></span>**1.4.3 Customized TLV Models**

See *[Customized TLV Models](#page-42-0)*

### <span id="page-10-2"></span>**1.4.4 Reference**

### <span id="page-10-6"></span>**TLV Variables**

<span id="page-10-3"></span>ndn.encoding.tlv\_type.BinaryStr

A binary string is any of bytes, bytearray, memoryview.

alias of Union[bytes, bytearray, memoryview]

<span id="page-10-5"></span>ndn.encoding.tlv\_type.FormalName

A FormalName is a list of encoded Components.

alias of List[Union[bytes, bytearray, memoryview]]

```
ndn.encoding.tlv_type.NonStrictName
```
A NonStrictName is any of below:

• A URI string.

- <span id="page-11-1"></span>• A list or iterator of Components, in the form of either encoded TLV or URI string.
- An encoded Name of type bytes, bytearray or memoryview.

See also *[FormalName and NonStrictName](#page-10-0)*

alias of Union[Iterable[Union[bytes, bytearray, memoryview, str]], str, bytes, bytearray, memoryview]

#### ndn.encoding.tlv\_type.VarBinaryStr

A variant binary string is a bytearray or a non-readonly memoryview.

alias of Union[bytearray, memoryview]

#### ndn.encoding.tlv\_type.is\_binary\_str(*var*)

Check whether var is of type BinaryStr.

**Parameters var** – The variable to check.

**Returns** True if var is a [BinaryStr](#page-10-3).

#### <span id="page-11-0"></span>ndn.encoding.tlv\_var.get\_tl\_num\_size(*val*)

Calculate the length of a TL variable.

**Parameters val** (int) – an integer standing for Type or Length.

**Return type** int

**Returns** The length of var.

### ndn.encoding.tlv\_var.pack\_uint\_bytes(*val*)

Pack an non-negative integer value into bytes

**Parameters** val (int) – the integer.

**Return type** bytes

**Returns** the buffer.

ndn.encoding.tlv\_var.parse\_and\_check\_tl(*wire*, *expected\_type*) Parse Type and Length, and then check:

- If the Type equals *expected\_type*;
- If the Length equals the length of *wire*.

#### **Parameters**

- wire (Union[bytes, bytearray, memoryview]) the TLV encoded wire.
- expected\_type (int) expected Type.
- **Return type** memoryview

**Returns** a pointer to the memory of Value.

ndn.encoding.tlv\_var.parse\_tl\_num(*buf*, *offset=0*)

Parse a Type or Length variable from a buffer.

#### **Parameters**

- buf (Union[bytes, bytearray, memoryview]) the buffer.
- offset  $(int)$  the starting offset.

**Return type** (<class 'int'>, <class 'int'>)

**Returns** a pair (value, size parsed).

<span id="page-12-2"></span>async ndn.encoding.tlv\_var.read\_tl\_num\_from\_stream(*reader*, *bio*)

Read a Type or Length variable from a StreamReader.

#### **Parameters**

- reader (StreamReader) the StreamReader.
- bio (BytesIO) the BytesIO to write whatever is read from the stream.

#### **Return type** int

**Returns** the value read.

ndn.encoding.tlv\_var.write\_tl\_num(*val*, *buf*, *offset=0*)

Write a Type or Length value into a buffer.

#### **Parameters**

- val  $(int)$  the value.
- buf (Union[bytearray, memoryview]) the buffer.
- **offset**  $(int)$  the starting offset.

#### **Return type** int

**Returns** the encoded length.

### **Name and Component**

#### <span id="page-12-0"></span>ndn.encoding.name.Component **module**

Component module is a collection of functions processing NDN NameComponents. In python-ndn, a NameComponent is always encoded in TLV form, of type bytes, bytearray or memoryview.

The types of NameComonent follows [Name Component Assignment policy.](https://redmine.named-data.net/projects/ndn-tlv/wiki/NameComponentType) Type constants are following

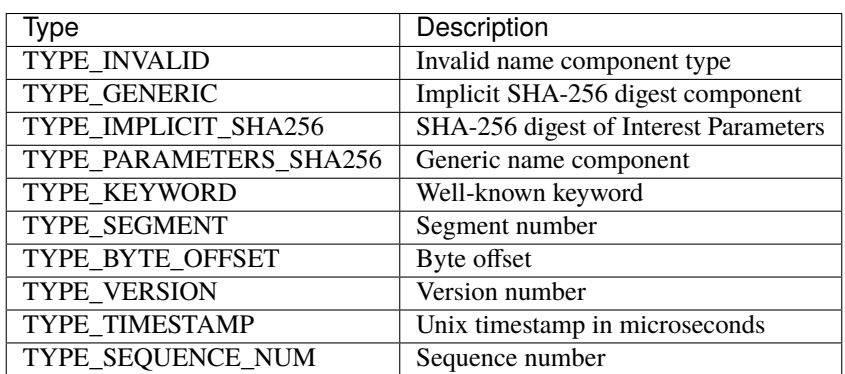

```
ndn.encoding.name.Component.CHARSET = {'%', '-', '.', '0', '1', '2', '3', '4', '5', '6',
'7', '8', '9', '=', 'A', 'B', 'C', 'D', 'E', 'F', 'G', 'H', 'I', 'J', 'K', 'L', 'M', 'N',
'O', 'P', 'Q', 'R', 'S', 'T', 'U', 'V', 'W', 'X', 'Y', 'Z', '_', 'a', 'b', 'c', 'd', 'e',
'f', 'g', 'h', 'i', 'j', 'k', 'l', 'm', 'n', 'o', 'p', 'q', 'r', 's', 't', 'u', 'v', 'w',
'x', 'y', 'z', '~'}
```
The character set for NameComponent, which is unreserved characters + { $'=', ' \%'$ }

#### ndn.encoding.name.Component.escape\_str(*val*)

Escape a string to a legal URI string. Any characters not in the [CHARSET](#page-12-1) will be converted into percenthexadecimal encoding. '%' itself will not be escaped. For hex digits, lowercase is used.

<span id="page-13-0"></span>**Parameters val** (str) – the string to escape.

**Return type** str

**Returns** the URI string.

#### **Examples**

```
>>> from ndn.encoding.name import Component
>>> Component.escape_str('Kraus Bölter')
'Kraus%20B%C3%B6lter'
```

```
>>> Component.escape_str('all:%0a\tgcc -o a.out')
'all%3A%0a%09gcc%20-o%20a.out'
```
ndn.encoding.name.Component.from\_byte\_offset(*offset*)

Construct a Component from a byte offset.

Parameters offset (int) – the byte offset.

**Return type** bytearray

**Returns** the component.

#### ndn.encoding.name.Component.from\_bytes(*val*, *typ=8*)

Construct a Component from bytes by adding a type and length.

#### **Parameters**

- val (Union[bytes, bytearray, memoryview]) the value of the component.
- typ (int) the type of the component. TYPE\_GENERIC by default.

#### **Return type** bytearray

**Returns** the component.

ndn.encoding.name.Component.from\_hex(*val*, *typ=8*)

Construct a Component from hex string.

#### **Parameters**

- val  $(str)$  a hexadecimal string.
- typ (int) the type of the component. TYPE\_GENERIC by default.

#### **Return type** bytearray

**Returns** the component.

ndn.encoding.name.Component.from\_number(*val*, *typ*)

Construct a Component from an integer.

### **Parameters**

- val  $(int)$  the integer.
- typ  $(int)$  the type of the component.

**Return type** bytearray

**Returns** the component.

ndn.encoding.name.Component.from\_segment(*segment*) Construct a Component from an segment number.

Parameters segment (int) – the segment number.

#### <span id="page-14-0"></span>**Return type** bytearray

**Returns** the component.

ndn.encoding.name.Component.from\_sequence\_num(*seq\_num*) Construct a Component from a sequence number.

**Parameters** seq\_num (int) – the sequence number.

**Return type** bytearray

**Returns** the component.

ndn.encoding.name.Component.from\_str(*val*) Construct a Component from URI string.

> **Parameters val** (str) – URI string. All characters should be from [CHARSET](#page-12-1), otherwise it would raise a ValueError.

**Note:** Additional periods are not allowed here. To create a zero-size Component, just pass an empty string '' in.

#### **Return type** bytearray

**Returns** the component.

**Raises** ValueError – the string is not a legal URI.

#### ndn.encoding.name.Component.from\_timestamp(*timestamp*)

Construct a Component from a timestamp number.

Parameters timestamp (int) – the timestamp

**Return type** bytearray

**Returns** the component.

**Examples**

>>> from ndn.encoding.name import Component >>> from ndn.utils import timestamp >>> Component.to\_str(Component.from\_timestamp(timestamp())) '36=%00%00%01nH.%A7%90'

ndn.encoding.name.Component.from\_version(*version*) Construct a Component from a version number.

**Parameters version** (int) – the version number.

**Return type** bytearray

**Returns** the component.

ndn.encoding.name.Component.get\_type(*component*)

Get the type from a Component.

**Parameters** component (Union[bytes, bytearray, memoryview]) – the component.

**Return type** int

**Returns** the type.

ndn.encoding.name.Component.get\_value(*component*) Get the value from a Component, in the form of memoryview. <span id="page-15-2"></span>**Parameters** component (Union[bytes, bytearray, memoryview]) – the component.

**Return type** memoryview

**Returns** the value.

ndn.encoding.name.Component.to\_number(*component*) Take the number encoded in the component out.

**Parameters** component (Union[bytes, bytearray, memoryview]) – the component.

**Return type** int

**Returns** an integer, which is the value of the component.

ndn.encoding.name.Component.to\_str(*component*)

Convert a Component into a URI string. Returns an empty string '' for a 0-size Component.

**Parameters** component (Union[bytes, bytearray, memoryview]) – the component.

**Return type** str

**Returns** a URI string.

#### <span id="page-15-1"></span>ndn.encoding.name.Name **module**

Name module is a collection of functions processing NDN Names.

<span id="page-15-0"></span>ndn.encoding.name.Name.TYPE\_NAME = 7 The TLV type of NDN Name.

```
ndn.encoding.name.Name.from_bytes(buf )
```
Decode the Name from its TLV encoded form.

**Parameters** buf (Union[bytes, bytearray, memoryview]) – encoded Name.

**Returns** Decoded Name.

**Return type** [FormalName](#page-10-5)

**Raises** ValueError – if the Type is not [TYPE\\_NAME](#page-15-0) .

ndn.encoding.name.Name.from\_str(*val*)

Construct a Name from a URI string.

Parameters val (str) – URI string. Character out of [ndn.encoding.name.Component.CHARSET](#page-12-1) will be escaped automatically. Leading and tailing '/' will be removed.

**Note:** Additional periods are not allowed here. To create a zero-size Component, use two slashes to surround it. Also, there should be no scheme identifier and authority component in the URI.

**Return type** List[bytearray]

**Returns** [FormalName](#page-10-5).

**Examples**

```
>>> from ndn.encoding.name import Name
>>> Name.from_str("example/name")
[bytearray(b'\x08\x07example'), bytearray(b'\x08\x04name')]
```
<span id="page-16-0"></span>>>> Name.from\_str("/a//32=b/") [bytearray(b'\x08\x01a'), bytearray(b'\x08\x00'), bytearray(b'\x20\x01b  $\rightarrow$ ')]

```
\gg Name.from_str('/a/../b')
[bytearray(b'\x08\x01a'), bytearray(b'\x08\x02..'), bytearray(b'\x08\
\rightarrowx01b')]
```
ndn.encoding.name.Name.is\_prefix(*lhs*, *rhs*)

Test if a Name is a prefix of another Name.

**Parameters**

- lhs  $(NonStrictName)$  $(NonStrictName)$  $(NonStrictName)$  prefix to be tested.
- rhs ([NonStrictName](#page-10-4)) full name to test on.

**Return type** bool

**Returns** True if lhs is a prefix of rhs.

ndn.encoding.name.Name.normalize(*name*)

Convert a NonStrictName to a FormalName. If name is a binary string, decode it. If name is a str, encode it into FormalName. If name is a list, encode all str elements into Components.

Parameters name ([NonStrictName](#page-10-4)) – the NonStrictName.

**Returns** the FormalName. It may be a swallow copy of name.

**Return type** [FormalName](#page-10-5)

**Raises TypeError** – if the name or one of its element has a unrecognized type.

**Examples**

```
>>> from ndn.encoding.name import Name
>>> Name.normalize(f'{i}' for i in range(3))
[bytearray(b'\x08\x010'), bytearray(b'\x08\x011'), bytearray(b'\x08\x012
\rightarrow')]
```

```
>>> Name.normalize(['', b'%\x01\x00'])
[bytearray(b'\x08\x08\xd0\x90\xd0\xbb\xd0\xb5\xd0\xba'), b'%\x01\x00']
```
ndn.encoding.name.Name.to\_bytes(*name*)

Encode a Name via TLV encoding.

**Parameters name** (*[NonStrictName](#page-10-4)*) – Name to encode.

**Return type** bytes

**Returns** Encoded Name.

ndn.encoding.name.Name.to\_str(*name*) Convert an NDN Name to a URI string.

Parameters name ([NonStrictName](#page-10-4)) – the input NDN Name.

**Return type** str

**Returns** the URI.

**Examples**

```
>>> from ndn.encoding.name import Name
>>> Name.to_str('')
'/%CE%A3%CF%80%CF%85%CF%81%CE%AF%CE%B4%CF%89%CE%BD'
```
#### <span id="page-17-3"></span>**TLV Model**

<span id="page-17-1"></span>exception ndn.encoding.tlv\_model.DecodeError Raised when there is a critical field (Type is odd) that is unrecognized, redundant or out-of-order. exception ndn.encoding.tlv\_model.IncludeBaseError

Raised when IncludeBase is used to include a non-base class.

<span id="page-17-2"></span>class ndn.encoding.tlv\_model.IncludeBase(*base*) Include all fields from a base class.

<span id="page-17-0"></span>class ndn.encoding.tlv\_model.Field(*type\_num*, *default=None*)

Field of [TlvModel](#page-20-0). A field with value None will be omitted in encoding TLV. There is no required field in a [TlvModel](#page-20-0), i.e. any Field can be None.

#### **Variables**

- name  $(str)$  The name of the field
- type\_num  $(int)$  The Type number used in TLV encoding
- default The default value used for parsing and encoding.
	- **–** If this field is absent during parsing, default is used to fill in this field.
	- **–** If this field is not explicitly assigned to None before encoding, default is used.

#### \_\_get\_\_(*instance*, *owner*)

Get the value of this field in a specific instance. Simply call  $get\_value()$  if instance is not None.

#### **Parameters**

- **instance** the instance that this field is being accessed through.
- **owner** the owner class of this field.

**Returns** the value of this field.

\_\_set\_\_(*instance*, *value*)

Set the value of this field.

#### **Parameters**

- **instance** the instance whose field is being set.
- **value** the new value.

#### abstract encode\_into(*val*, *markers*, *wire*, *offset*)

Encode this field into wire. Must be called after [encoded\\_length\(\)](#page-18-1).

#### **Parameters**

- val value of this field
- markers (dict) encoding marker variables
- wire (Union[bytearray, memoryview]) buffer to encode
- offset (int) offset of this field in wire
- **Return type** int

**Returns** encoded length with TL. It is expected to be the same as encoded length() returns.

<span id="page-18-2"></span><span id="page-18-1"></span>abstract encoded\_length(*val*, *markers*)

Preprocess value and get encoded length of this field. The function may use  $markers[f'$  {self. name}##encoded\_length'] to store the length with TL. Other marker variables starting with f'{self. name}##' may also be used. Generally, marker variables are only used to store temporary values and avoid duplicated calculation. One field should not access to another field's marker by its name.

This function may also use other marker variables. However, in that case, this field must be unique in a TlvModel. Usage of marker variables should follow the name convention defined by specific TlvModel.

#### **Parameters**

- **val** value of this field
- markers (dict) encoding marker variables

#### **Return type** int

**Returns** encoded length with TL. It is expected as the exact length when encoding this field. The only exception is SignatureValueField (invisible to application developer).

#### <span id="page-18-0"></span>get\_value(*instance*)

Get the value of this field in a specific instance. Most fields use instance. \_\_dict\_\_ to access the value.

**Parameters instance** – the instance that this field is being accessed through.

**Returns** the value of this field.

abstract parse\_from(*instance*, *markers*, *wire*, *offset*, *length*, *offset\_btl*)

Parse the value of this field from an encoded wire.

#### **Parameters**

- **instance** the instance to parse into.
- markers (dict) encoding marker variables. Only used in special cases.
- wire (Union[bytes, bytearray, memoryview]) the TLV encoded wire.
- offset (int) the offset of this field's Value in wire.
- length (int) the Length of this field's Value.
- offset\_btl (int) the offset of this field's TLV.

```
assert offset == (offset btl
                + get_tl_num_size(self.type_num)
                + get_tl_num_size(length))
```
**Returns** the value.

#### skipping\_process(*markers*, *wire*, *offset*)

Called when this field does not occur in wire and thus be skipped.

#### **Parameters**

- markers (dict) encoding marker variables.
- wire (Union[bytes, bytearray, memoryview]) the TLV encoded wire.
- offset (int) the offset where this field should have been if it occurred.

#### class ndn.encoding.tlv\_model.ProcedureArgument(*default=None*)

A marker variable used during encoding or parsing. It does not have a value. Instead, it provides a way to access a specific variable in markers.

<span id="page-19-1"></span>\_\_get\_\_(*instance*, *owner*)

#### **Returns** itself.

\_\_set\_\_(*instance*, *value*) This is not allowed and will raise a TypeError if called.

get\_arg(*markers*) Get its value from markers

**Parameters markers** (dict) – the markers dict.

**Returns** its value.

set\_arg(*markers*, *val*)

Set its value in markers.

#### **Parameters**

- markers (dict) the markers dict.
- $val$  the new value.

```
class ndn.encoding.tlv_model.OffsetMarker(default=None)
     A marker variable that records its position in TLV wire in terms of offset.
```
class ndn.encoding.tlv\_model.UintField(*type\_num*, *default=None*, *fixed\_len=None*) NonNegativeInteger field.

Type: int

Its Length is 1, 2, 4 or 8 when present.

**Variables fixed\_len** (int) – the fixed value for Length if it's not None. Only 1, 2, 4 and 8 are acceptable.

class ndn.encoding.tlv\_model.BoolField(*type\_num*, *default=None*) Boolean field.

Type: bool

Its Length is always 0. When present, its Value is True. When absent, its Value is None, which is equivalent to False.

**Note:** The default value is always None.

class ndn.encoding.tlv\_model.NameField(*default=None*) NDN Name field. Its Type is always Name. TYPE\_NAME.

Type: [NonStrictName](#page-10-4)

class ndn.encoding.tlv\_model.BytesField(*type\_num*, *default=None*) Field for \*OCTET.

Type: [BinaryStr](#page-10-3)

**Note:** Do not assign it with a str.

<span id="page-19-0"></span>class ndn.encoding.tlv\_model.ModelField(*type\_num*, *model\_type*, *copy\_in\_fields=None*,

*copy\_out\_fields=None*, *ignore\_critical=False*)

Field for nested TlvModel.

<span id="page-20-3"></span>Type: [TlvModel](#page-20-0)

**Variables**

• model\_type ([TlvModelMeta](#page-20-1)) – the type of its value.

• ignore\_critical (bool) – whether to ignore critical fields (whose Types are odd).

#### <span id="page-20-2"></span>class ndn.encoding.tlv\_model.RepeatedField(*element\_type*)

Field for an array of a specific type. All elements will be directly encoded into TLV wire in order, sharing the same Type. The type\_num of element\_type is used.

Type: list

**Variables** element\_type  $(Field)$  $(Field)$  $(Field)$  – the type of elements in the list.

**Warning:** Please always create a new [Field](#page-17-0) instance. Don't use an existing one.

<span id="page-20-1"></span>class ndn.encoding.tlv\_model.TlvModelMeta(*name*, *bases*, *attrs*) Metaclass for TlvModel, used to collect fields.

### <span id="page-20-0"></span>class ndn.encoding.tlv\_model.TlvModel

Used to describe a TLV format.

#### **Variables \_encoded\_fields** (*List* [[Field](#page-17-0)]) – a list of *Field* in order.

\_\_eq\_\_(*other*)

Compare two TlvModels

**Parameters** other – the other TlvModel to compare with.

**Returns** whether all Fields are equal.

asdict(*dict\_factory=<class 'dict'>*) Return a dict to represent this TlvModel.

**Parameters** dict\_factory – class of dict.

**Returns** the dict.

encode(*wire=None*, *offset=0*, *markers=None*) Encode the TlvModel.

### **Parameters**

- wire (Union[bytearray, memoryview, None]) the buffer to contain the encoded wire. A new bytearray will be created if it's None.
- **offset** (int) the starting offset.
- markers (Optional[dict]) encoding marker variables.

**Return type** Union[bytearray, memoryview]

**Returns** wire.

**Raises**

- ValueError some field is assigned with improper value.
- **TypeError** some field is assigned with value of wrong type.
- IndexError wire does not have enough length.
- struct.error a negative number is assigned to any non-negative integer field.

<span id="page-21-3"></span>encoded\_length(*markers=None*)

Get the encoded Length of this TlvModel.

Parameters markers (Optional[dict]) – encoding marker variables.

**Return type** int

**Returns** the encoded Length.

classmethod parse(*wire*, *markers=None*, *ignore\_critical=False*) Parse a TlvModel from TLV encoded wire.

**Parameters**

- wire (Union[bytes, bytearray, memoryview]) the TLV encoded wire.
- markers (Optional[dict]) encoding marker variables.
- ignore\_critical (bool) whether to ignore unknown critical fields.

**Returns** parsed TlvModel.

#### **Raises**

- [DecodeError](#page-17-1) a critical field is unrecognized, redundant or out-of-order.
- IndexError the Length of a field exceeds the size of wire.

### <span id="page-21-2"></span>**NDN Packet Format 0.3**

<span id="page-21-0"></span>class ndn.encoding.ndn\_format\_0\_3.ContentType Numbers used in ContentType.

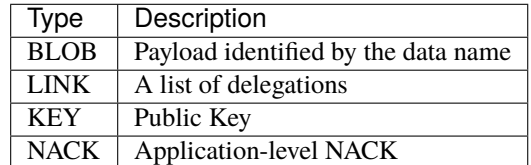

class ndn.encoding.ndn\_format\_0\_3.Delegation

<span id="page-21-1"></span>class ndn.encoding.ndn\_format\_0\_3.InterestParam(*can\_be\_prefix=False*, *must\_be\_fresh=False*, *nonce=None*, *lifetime=4000*, *hop\_limit=None*,

*forwarding\_hint=<factory>*)

A dataclass collecting the parameters of an Interest, except ApplicationParameters.

#### **Variables**

- can\_be\_prefix (bool) CanBePrefix. False by default.
- must\_be\_fresh  $(bool)$  MustBeFresh. False by default.
- nonce  $(int)$  Nonce. None by default.
- lifetime (int) InterestLifetime in milliseconds. 4000 by default.
- hop\_limit  $(int)$  HopLimit. None by default.
- forwarding\_hint (List [ Tuple [ int , [NonStrictName](#page-10-4) ]]) ForwardingHint. The type should be list of pairs of Preference and Name. e.g.: [(1, "/ndn/name1"), (2, ["ndn", "name2"])]

class ndn.encoding.ndn\_format\_0\_3.KeyLocator

<span id="page-22-3"></span>class ndn.encoding.ndn\_format\_0\_3.Links

<span id="page-22-0"></span>class ndn.encoding.ndn\_format\_0\_3.MetaInfo(*content\_type=0*, *freshness\_period=None*, *final\_block\_id=None*)

<span id="page-22-1"></span>class ndn.encoding.ndn\_format\_0\_3.SignatureInfo

<span id="page-22-2"></span>class ndn.encoding.ndn\_format\_0\_3.SignaturePtrs(*signature\_info=None*,

*signature\_covered\_part=<factory>*, *signature\_value\_buf=None*, *digest\_covered\_part=<factory>*, *digest\_value\_buf=None*)

A set of pointers used to verify a packet.

#### **Variables**

- signature\_info ([SignatureInfo](#page-22-1)) the SignatureInfo.
- signature\_covered\_part (List [memoryview ]) a list of pointers, each of which points to a memory covered by signature.
- signature\_value\_buf (memoryview) a pointer to SignatureValue (TL excluded).
- digest\_covered\_part (List [ memoryview ]) a list of pointers, each of which points to a memory covered by ParametersSha256DigestComponent.
- digest\_value\_buf (memoryview) a pointer to ParametersSha256DigestComponent (TL excluded).

class ndn.encoding.ndn\_format\_0\_3.SignatureType Numbers used in SignatureType.

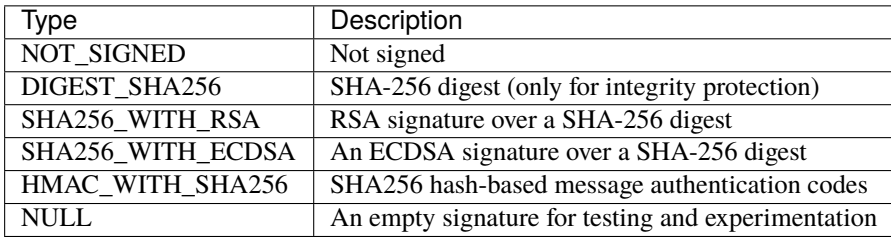

#### class ndn.encoding.ndn\_format\_0\_3.TypeNumber

TLV Type numbers used in [NDN Packet Format 0.3.](https://named-data.net/doc/NDN-packet-spec/current/types.html)

Constant names are changed to PEP 8 style, i.e., all upper cases with underscores separating words.

#### ndn.encoding.ndn\_format\_0\_3.make\_data(*name*, *meta\_info*, *content=None*, *signer=None*) Make a Data packet.

#### **Parameters**

- name ([NonStrictName](#page-10-4)) the Name field.
- meta\_info ([MetaInfo](#page-22-0)) the MetaIndo field.
- **content** (Optional [ [BinaryStr](#page-10-3) ]) the Content.
- signer (Optional [[Signer](#page-24-3)]) a Signer to sign this Interest. None if it is unsigned.

#### **Return type** Union[bytearray, memoryview]

**Returns** TLV encoded Data packet.

<span id="page-23-2"></span>ndn.encoding.ndn\_format\_0\_3.make\_interest(*name*, *interest\_param*, *app\_param=None*, *signer=None*, *need\_final\_name=False*)

Make an Interest packet.

#### **Parameters**

- name ([NonStrictName](#page-10-4)) the Name field.
- interest\_param ([InterestParam](#page-21-1)) basic parameters of the Interest.
- app\_param (Optional [[BinaryStr](#page-10-3)]) the ApplicationParameters field.
- signer (Optional [[Signer](#page-24-3)]) a Signer to sign this Interest. None if it is unsigned.
- need\_final\_name (bool) if True, also return the final Name with ParametersSha256DigestComponent.
- **Returns** TLV encoded Interest packet. If need\_final\_name, return a tuple of the packet and the final Name.

ndn.encoding.ndn\_format\_0\_3.parse\_data(*wire*, *with\_tl=True*) Parse a TLV encoded Data.

#### **Parameters**

- wire  $(BinaryStr)$  $(BinaryStr)$  $(BinaryStr)$  the buffer.
- with\_tl (bool) True if the packet has Type and Length. False if wire only has the Value part.

**Returns** a Tuple of Name, MetaInfo, Content and [SignaturePtrs](#page-22-2).

**Return type** Tuple [ [FormalName](#page-10-5) , [MetaInfo](#page-22-0) , Optional [ [BinaryStr](#page-10-3) ], [SignaturePtrs](#page-22-2) ]

ndn.encoding.ndn\_format\_0\_3.parse\_interest(*wire*, *with\_tl=True*) Parse a TLV encoded Interest.

#### **Parameters**

- wire  $(BinaryStr)$  $(BinaryStr)$  $(BinaryStr)$  the buffer.
- with\_tl (bool) True if the packet has Type and Length. False if wire only has the Value part.

**Returns** a Tuple of Name, InterestParameters, ApplicationParameters and [SignaturePtrs](#page-22-2).

**Return type** Tuple [ [FormalName](#page-10-5) , [InterestParam](#page-21-1) , Optional [ [BinaryStr](#page-10-3) ], [SignaturePtrs](#page-22-2)  $\mathbf{I}$ 

## <span id="page-23-0"></span>**1.5** ndn.security **package**

## <span id="page-23-1"></span>**1.5.1 Introduction**

The ndn. security package provides basic tools for security use.

### <span id="page-24-6"></span><span id="page-24-0"></span>**1.5.2 Signer**

A [Signer](#page-24-3) is a class used to sign a packet during encoding.

```
class ndn.encoding.Signer
```

```
abstract get_signature_value_size()
```
Get the size of SignatureValue. If the size is variable, return the maximum possible value.

**Return type** int

**Returns** the size of SignatureValue.

#### abstract write\_signature\_info(*signature\_info*)

Fill in the fields of SignatureInfo.

**Parameters** signature\_info – a blank SignatureInfo object.

#### abstract write\_signature\_value(*wire*, *contents*)

Calculate the SignatureValue and write it into wire. The length of wire is exactly what [get\\_signature\\_value\\_size\(\)](#page-24-4) returns. Basically this function should return the same value except for ECDSA.

#### **Parameters**

- wire (Union[bytearray, memoryview]) the buffer to contain SignatureValue.
- contents (List[Union[bytearray, memoryview]]) a list of memory blocks that needs to be covered.

#### **Return type** int

**Returns** the actual size of SignatureValue.

## <span id="page-24-1"></span>**1.5.3 Validator**

A [Validator](#page-40-3) is a async function called to validate an Interest or Data packet. It takes 2 arguments: a [FormalName](#page-10-5) and a [SignaturePtrs](#page-22-2), and returns whether the packet is validated.

## <span id="page-24-2"></span>**1.5.4 Keychain**

A [Keychain](#page-24-5) is a class which contains Identities, Keys associated with Identities and associated Certificates.

#### <span id="page-24-5"></span>class ndn.security.keychain.Keychain

The abstract Keychain class, derived from collections.abc.Mapping. It behaves like an immutable dict from [FormalName](#page-10-5) to Identity. The implementation of Identity varies with concrete implementations. Generally, its methods should also accept *[NonStrictName](#page-10-4)* as inputs. This includes operators such as in and [].

```
abstract get_signer(sign_args)
```
Get a signer from sign\_args.

**Parameters sign\_args** (Dict[str, Any]) – the signing arguments provided by the application.

**Returns** a signer.

**Return type** [Signer](#page-24-3)

### <span id="page-25-3"></span><span id="page-25-2"></span>**KeychainDigest**

class ndn.security.keychain.keychain\_digest.KeychainDigest

A signer which has no Identity and always returns a SHA-256 digest signer.

get\_signer(*sign\_args*)

Get a signer from sign\_args.

**Parameters sign\_args** (Dict[str, Any]) – the signing arguments provided by the application.

**Returns** a signer.

**Return type** [Signer](#page-24-3)

#### **KeychainSqlite3**

This is the default Keychain.

<span id="page-25-0"></span>class ndn.security.keychain.keychain\_sqlite3.Certificate(*id*, *key*, *name*, *data*, *is\_default*) A dataclass for a Certificate.

#### **Variables**

- id  $(int)$  its id in the database.
- key ([FormalName](#page-10-5)) the Name of the associated Key.
- name  $(FormalName) its Name$  $(FormalName) its Name$  $(FormalName) its Name$ .
- data  $(bytes)$  the content.
- is\_default (bool) whether this is the default Identity.

<span id="page-25-1"></span>class ndn.security.keychain.keychain\_sqlite3.Identity(*pib*, *row\_id*, *name*, *is\_default*) An Identity. It behaves like an immutable dict from [FormalName](#page-10-5) to [Key](#page-26-0).

#### **Variables**

- row\_id  $(int)$  its id in the database.
- name  $(FormalName) its Name$  $(FormalName) its Name$  $(FormalName) its Name$ .
- is\_default (bool) whether this is the default Identity.

#### default\_key()

Get the default Key.

#### **Return type** [Key](#page-26-0)

#### **Returns** the default Key.

del\_key(*name*)

Delete a specific Key.

#### Parameters name ([NonStrictName](#page-10-4)) – the Name of the Key to delete.

#### has\_default\_key()

Whether it has a default Key.

#### **Return type** bool

**Returns** True if there is one.

#### new\_key(*key\_type*)

Create a new key with default arguments.

<span id="page-26-1"></span>**Parameters key\_type** (str) – the type of the Key. Can be ec or rsa.

**Return type** [Key](#page-26-0)

**Returns** the new Key.

set\_default\_key(*name*)

Set the default Key.

Parameters name ([NonStrictName](#page-10-4)) – the Name of the new default Key.

<span id="page-26-0"></span>class ndn.security.keychain.keychain\_sqlite3.Key(*pib*, *identity*, *row\_id*, *name*, *key\_bits*, *is\_default*) A Key. It behaves like an immutable dict from [FormalName](#page-10-5) to [Certificate](#page-25-0).

#### **Variables**

- row\_id  $(int)$  its id in the database.
- $\bullet$  identity ([FormalName](#page-10-5).) the Name of the associated Identity.
- name  $(FormalName) its Name$  $(FormalName) its Name$  $(FormalName) its Name$ .
- key\_bits  $(bytes)$  the key bits of the public key.
- is\_default (bool) whether this is the default Identity.

#### default\_cert()

Get the default Certificate.

**Return type** [Certificate](#page-25-0)

**Returns** the default Certificate.

#### del\_cert(*name*)

Delete a specific Certificare.

**Parameters name** (*[NonStrictName](#page-10-4)*) – the Name of the Key to delete.

#### has\_default\_cert()

Whether it has a default Certificate.

**Return type** bool

**Returns** True if there is one.

set default cert(*name*)

Set the default Certificate.

Parameters name ([NonStrictName](#page-10-4)) – the Name of the new default Certificate.

#### class ndn.security.keychain.keychain\_sqlite3.KeychainSqlite3(*path*, *tpm*) Store public infomation in a Sqlite3 database and private keys in a TPM.

#### **Variables**

- path  $(str)$  the path to the database. The default path is  $\sim$  / .ndn/pib.db.
- tpm (Tpm) an instance of TPM.
- tpm\_locator  $(str) a \, \text{URI string describing the location of TPM.}$

#### default\_identity()

Get the default Identity.

**Return type** *[Identity](#page-25-1)* 

**Returns** the default Identity.

#### <span id="page-27-0"></span>del\_cert(*name*)

Delete a specific Certificate.

#### Parameters name ([NonStrictName](#page-10-4)) – the Certificate Name.

del\_identity(*name*)

Delete a specific Identity.

#### Parameters name ([NonStrictName](#page-10-4)) – the Identity Name.

#### del\_key(*name*)

Delete a specific Key.

Parameters name ([NonStrictName](#page-10-4)) – the Key Name.

#### get\_signer(*sign\_args*)

Get a signer from sign\_args.

**Parameters sign\_args** (Dict[str, Any]) – the signing arguments provided by the application.

**Returns** a signer.

#### **Return type** [Signer](#page-24-3)

#### has\_default\_identity()

Whether there is a default Identity. :rtype: bool :return: True if there is one.

#### new\_identity(*name*)

Create a new Identity without a default Key. This is used to control the Keychain in a fine-grained way.

**Parameters name** (*[NonStrictName](#page-10-4)*) – the Name of the new Identity.

#### **Return type** *[Identity](#page-25-1)*

**Returns** the Identity created.

#### new\_key(*id\_name*, *key\_type='ec'*, *\*\*kwargs*)

Generate a new key for a specific Identity.

#### **Parameters**

- id\_name ([NonStrictName](#page-10-4)) the Name of Identity.
- key\_type  $(str)$  the type of key. Can be one of the following:
	- **–** ec: ECDSA key.
	- **–** rsa: RSA key.
- kwargs keyword arguments.

#### **Keyword Arguments**

- **key\_size** (int) key size in bit.
- **key\_id** (Union[[BinaryStr](#page-10-3), str]) a one-Component ID of the Key.
- **key\_id\_type** (str) the method to generate the ID if *key\_id* is not specified. Can be random or sha256.

#### **Return type** [Key](#page-26-0)

**Returns** the new Key.

#### set\_default\_identity(*name*)

Set the default Identity.

**Parameters name** (*[NonStrictName](#page-10-4)*) – the Name of the new default Identity.

#### <span id="page-28-3"></span>shutdown()

Close the connection.

touch\_identity(*id\_name*)

Get an Identity with specific name. Create a new one if it does not exist. The newly created one will automatically have a default ECC Key and self-signed Certificate.

Parameters id\_name ([NonStrictName](#page-10-4)) – the Name of Identity.

**Return type** [Identity](#page-25-1)

**Returns** the specified Identity.

## <span id="page-28-0"></span>**1.6** ndn.schema **package**

**Warning:** Name Tree Schema (NTSchema) is experimental and capricious. The current implementation is treated as a proof-of-concept demo.

## <span id="page-28-1"></span>**1.6.1 Introduction**

The ndn.schema package provides an implementation of Name Tree Schema, an application framework that organizes application functionalities by the applciation namespace. Modularized NDN libraries can be developed based on it, and application developers can use those libraries as building blocks.

The core concept of NTSchema is the namespace schema tree. The schema tree is a tree structure that contains all possible naming conventions of an application. Different from a tree of names, its edge may be a pattern variable instead of a specific name component. For example, the path /<Identity>/KEY/<KeyID> can be used to represents a naming convention of a key, where specific keys – like /Alice/KEY/%01 and /Bob/KEY/%c2 match with it.

Two main components of NTSchema are custom nodes and policies. In the schema tree, every node represents a namespace. After matching with a specific name, a node can be used to produce and consume data. For example, if we call matched\_node = tree.match('/Alice/KEY/%01'), it will return a matching of node /<Identity>/KEY/<KeyID> with variable setting Identity='Alice', KeyID=\x01. Then we call matched\_node.provide(key\_data), it will generate the key with data key\_data and make it available. When we call key\_data = matched\_node.need(), it will try to fetch the key. A custom node will have customized pipeline to handle provide and need function calls. Policies are annotations attached to nodes, that specifies user-defined policies that are security, storage, etc.

## <span id="page-28-2"></span>**1.6.2 Examples**

### **1 - File Sharing**

Assume that Alice has several devices and wants to share some files among them. To simplify the case, we assume that all devices have Alice's key, which can be used as the trust anchor. A file may be large, so segmentation is needed.

#### **Design**

First, let's start with the namespace design. There are two kinds of object in the system, one is the key, the other is the file.

For the file, an option is [RDR protocol.](http://www.python.org/) RDR protocol handles the version discovery and segmentation. There is no need to know the implementation details, since NTScheme allows we use an existing protocols as a black box. In short, RDR has:

- A metadata packet that contains a version number of the content.
- A series of data packets containing segmented data content.

For the key, we can use a single Data packet to contain the certificate.

**Note:** This example is only used for demo, which is different from the real-world scenario.

- RDR is not necessary in this scenario, since there is only one version for each file.
- In real world, Alice may want to have a trust anchor instead of sharing a single key.

The whole namespace design is shown as follows:

In the figure, /file/<FileName> is the file object and /<IDName>/KEY/<KeyID>/self/<CertID> represents the certificate. Here, <variable> is a pattern variable that matches exactly one name cpmponent. The real names may be /file/foo.txt and /Alice/KEY/%29/self/%F6. Also, note that /file/<FileName> is an object composed of multiple data packets, which are managed by [RDRNode](#page-35-0) and not exposed to the programmer.

Then, let's move to the policies part. We want to ensure the following requirements:

- All data packets are stored in memory, so if another node requests this file, the current node can serve it. This applies to both the producer – which loads the file from the disk and create packets, and the consumer – which receives the file from another node.
- Data packets of the file must be signed by Alice's key. The certificate can be preloaded into memory when the program starts.

Let's attach these two policies onto the namespace schema tree we have:

The [MemoryCachePolicy](#page-39-6) indicates all data packets are stored in memory. And [SignedBy](#page-38-0) requires data packets with prefix /file/<FileName> to be signed by key /<IDName>/KEY/<KeyID>. We can add restrictions, such as IDName == 'Alice', to limit the identity.

### **Coding**

With NTSchema, we can translate our design into code directly:

```
# Make schema tree
root = Node()root['/<IDName>/KEY/<KeyID>/self/<CertID>'] = Node()
root['/file/<FileName>'] = RDRNode()
# Set policies
id_name = Name.Component.get_value(app.keychain.default_identity().name[0])
```
(continues on next page)

(continued from previous page)

```
cache = MemoryCache()
root.set_policy(policy.Cache, MemoryCachePolicy(cache))
root['/file/<FileName>'].set_policy(
   policy.DataValidator,
    SignedBy(root['/<IDName>/KEY/<KeyID>'],
             subject_to=lambda _, vars: vars['IDName'] == id_name))
```
The full source code can be found in [examples/rdrnode.py.](https://github.com/named-data/python-ndn/blob/master/examples/rdrnode.py)

### <span id="page-30-0"></span>**1.6.3 Reference**

#### <span id="page-30-2"></span>**Namespace Schema Tree**

#### exception ndn.schema.schema\_tree.LocalResourceNotExistError(*name*)

Raised when trying to fetch a local resource that does not exist. Used only when LocalOnly is attached to the node.

#### <span id="page-30-1"></span>class ndn.schema.schema\_tree.MatchedNode(*root*, *node*, *name*, *pos*, *env*, *policies*)

MatchedNode represents a matched static tree node. That is, a node with all name patterns on the path from the root to it assigned to some value. For example, if the tree contains a node N on the path  $\frac{\lambda}{2}$ /<c>, and the user use the Name  $/a/x/y$  to match, then a matched node (N, {'b': 'x', 'c': 'y'}) will be returned.

#### **Variables**

- **root** ([Node](#page-32-0)) the root of the static tree.
- **node** ([Node](#page-32-0)) the matched node of the static tree.
- name ([FormalName](#page-10-5)) the name used to match.
- pos  $(int)$  an integer indicating the length the name is matched. Generally, it equals the length of name.
- env ( $Dict[str, Any]$ ) a dict containing the value all pattern variables matched on the path.
- policies (Dict[Type[[policy.Policy](#page-38-1)], [policy.Policy](#page-38-1)]) a dict collecting all policies that apply to this node. For each type of policy, the one attached on the nearst ancestor is collected here.

#### $app()$

The [NDNApp](#page-6-1) the static tree is attached to.

#### **Return type** [NDNApp](#page-6-1)

**Returns** the [NDNApp](#page-6-1).

#### async express(*app\_param=None*, *\*\*kwargs*)

Try to fetch the data, called by the node's need function. It will search the local cache, and examines the local resource. If the corresponding Data cannot be found in the two places, it encrypts the app\_param and expresses the Interest.

**Note:** This function only sends out an Interest packet when the Data is not cached locally.

**Parameters**

- <span id="page-31-0"></span>• app\_param (Union[bytes, bytearray, memoryview, None]) – the ApplicationParameter of the Interest.
- kwargs other parameters of the Interest.

**Returns** whatever process\_data returns. Generally this function is only called at the default node, so the return value is a tuple of the content and a dict containing metadata.

#### finer\_match(*new\_name*)

Do a finer match based on current match. new\_name must include current name as its prefix. For example, if the current match name is  $\langle a/b \rangle$  and we want to get the matched node for  $\langle a/b/c \rangle$ , then we can call finer\_match with /a/b/c.

**Parameters new\_name** (List[Union[bytes, bytearray, memoryview]]) – the new name to be matched. Must include current name as its prefix.

**Returns** the new matched node.

need(*\*\*kwargs*)

Consume an object corresponding to this node. Specific node type may have customized processing pipeline. For example, a SegmentedNode can do reassembly here. By default it sends an Interest packet to fetch a Data.

MatchedNode's need simply calls the node's need function.

**Parameters** kwargs – arguments from user input.

**Returns** the object needed, whose format is defined by specific node type. By default, it returns a tuple of the content and a dict of metadata.

#### async on\_data(*meta\_info*, *content*, *raw\_packet*)

Called when a Data packet comes. It saves the Data packet into the cache, decrypts the content, and calls the node's process\_data function.

#### **Parameters**

- meta\_info ( $MetaInfo$ ) the MetaInfo of the incoming Data packet.
- content (Union[bytes, bytearray, memoryview, None]) the content of the Data.
- raw\_packet (Union[bytes, bytearray, memoryview]) the raw Data packet.

**Returns** whatever process\_data returns.

#### async on\_interest(*param*, *app\_param*, *raw\_packet*)

Called when an Interest packet comes. It looks up the cache and returns a Data packet if it exists. Otherwise, it decrypts ApplicationParameters and calls the node's process\_int function.

#### **Parameters**

- **param** ([InterestParam](#page-21-1)) the parameters of the incoming Interest.
- app\_param (Union[bytes, bytearray, memoryview, None]) the ApplicationParameters of the Interest.
- raw\_packet (Union[bytes, bytearray, memoryview]) the raw Interest packet.

#### provide(*content*, *\*\*kwargs*)

Produce an object corresponding to this node, and make all generated Data packets available. Specific node type may have customized processing pipeline. For example, a SegmentedNode can do segmentation here. By default it makes a Data packet out of content and put it into the cache.

MatchedNode's provide simply calls the node's provide function.

#### **Parameters**

- content the content of the object.
- **kwargs** other arguments from user input. Defined by specific node type.

<span id="page-32-2"></span>async put\_data(*content=None*, *send\_packet=False*, *\*\*kwargs*)

Generate the Data packet out of content. This function encrypts the content, encodes and signs the packet, saves it into the cache, and optionally sends it to the face. This function is called by the node's provide function.

#### **Parameters**

- content (Union[bytes, bytearray, memoryview, None]) the Data content.
- send\_packet (bool) whether sends the Data packet to the face.
- kwargs other arguments generating the Data packet.

#### <span id="page-32-0"></span>class ndn.schema.schema\_tree.Node(*parent=None*)

Node represents a node in the static namespace tree.

#### **Variables**

- **policies** (*Dict* [Type[[policy.Policy](#page-38-1)], policy.Policy]) policies attached to this node
- prefix ([FormalName](#page-10-5)) the prefix of the root node of the tree. Generally not set for other nodes.
- app (Optional [[NDNApp](#page-6-1)]) the NDNApp this static tree is attached to. Only available at the root.

#### <span id="page-32-1"></span>async attach(*app*, *prefix*)

Attach this node to a specified [NDNApp](#page-6-1), register all name prefixes. This node becomes the root node of the application static tree. prefix is the prefix of the tree, which will be prepended to all names under this tree. For example, if  $prefix='/a/blog'$ , then the node with path /articles from this node will become /a/blog/articles.

**Warning:** The way to register prefixes is still under discussion. Currently, we register the nodes that we can reach without going through a pattern. Also, there is no detach function yet, and no means to change the static tree after it's attached.

#### **Parameters**

- app  $(NDNApp)$  $(NDNApp)$  $(NDNApp)$  the *NDNApp* to be attached to.
- prefix (Union[Iterable[Union[bytes, bytearray, memoryview, str]], str, bytes, bytearray, memoryview]) – the prefix of the static tree.

**Returns** whether succeeded or not.

#### exist(*key*)

If it has a child with specified name component or nme pattern.

**Parameters key** – a name component (bytes) or a patten (tuple).

**Returns** whether the child node exists

#### get\_policy(*typ*)

Get the policy of specified type that applies to this node. It can be attached to this node or a parent of this node.

**Parameters typ** (Type[ $Policy$ ]) – a policy type

**Returns** the policy. None if there does not exist one.

#### <span id="page-33-1"></span>match(*name*)

Start from this node, go the path that matches with the name, and return the node it reaches when it cannot go further.

**Parameters** name (Union[Iterable[Union[bytes, bytearray, memoryview, str]], str, bytes, bytearray, memoryview]) – an NDN name.

**Returns** a *[MatchedNode](#page-30-1)*, which contains the destination node and variables matched.

#### async need(*match*, *\*\*kwargs*)

Consume an object corresponding to this node. Specific node type can override this function to have customized processing pipeline. For example, a SegmentedNode can do reassembly here. By default it sends an Interest packet to fetch a Data.

#### **Parameters**

- **match** the matched node object of this node.
- **kwargs** other arguments from user input.

**Returns** This is defined by the node type. By default it returns what *[process\\_data\(\)](#page-33-0)* returns. That is, a tuple of contect and metadata dict.

#### async on\_register(*root*, *app*, *prefix*, *cached*)

Called when the root node root is attached to app, and the [attach\(\)](#page-32-1) wants to register prefixed under the subtree rooted at this node.

#### **Parameters**

- **root** the root of the static tree.
- app  $(NDNApp)$  $(NDNApp)$  $(NDNApp)$  the *NDNApp* to be attached to.
- prefix (List[Union[bytes, bytearray, memoryview]]) the prefix of the static tree.
- **cached** (bool) If there is a cache policy that applies to this node.

**Returns** whether succeeded or not.

#### <span id="page-33-0"></span>async process\_data(*match*, *meta\_info*, *content*, *raw\_packet*)

Processing an incoming Data packet. Specific node type can override this function to have customized processing pipeline. By default it returns the content.

#### **Parameters**

- **match** the matched node object of this node.
- meta\_info ( $Metalinfo$ ) the [MetaInfo](#page-22-0) of the Data packet.
- content (Union[bytes, bytearray, memoryview, None]) the content of the Data packet.
- raw\_packet (Union[bytes, bytearray, memoryview]) the raw Data packet.

**Returns** a tuple, whose first element is data content after processing, and second is a dict [str, Any] containing metadata.

#### async process\_int(*match*, *param*, *app\_param*, *raw\_packet*)

Processing an incoming Interest packet. Specific node type can override this function to have customized processing pipeline.

**Note:** This function will not be called if the Interest packet is satisfied with a cached Data packet.

#### <span id="page-34-1"></span>**Parameters**

- **match** the matched node object of this node.
- param ([InterestParam](#page-21-1)) the parameters of the Interest packet.
- app\_param (Union[bytes, bytearray, memoryview, None]) the ApplicationParameters of the Interest packet.
- raw\_packet (Union[bytes, bytearray, memoryview]) the raw Interest packet.

#### async provide(*match*, *content*, *\*\*kwargs*)

Produce an object corresponding to this node, and make all generated Data packets available. Specific node type can override this function to have customized processing pipeline. For example, a SegmentedNode can do segmentation here. By default it makes a Data packet out of content and put it into the cache.

#### **Parameters**

- **match** the matched node object of this node.
- content the content of the object.
- kwargs other arguments from user input.

#### set\_policy(*typ*, *value*)

Attach a policy to this node.

#### **Parameters**

- typ (Type[ $Policy$ ]) the policy type.
- value  $(Policy)$  $(Policy)$  $(Policy)$  the policy to be attached to this node.

#### exception ndn.schema.schema\_tree.NodeExistsError(*pattern*)

Raised when trying to create a node which already exists.

#### <span id="page-34-0"></span>**Utils**

#### ndn.schema.util.NamePattern

NamePattern is a list containing mixed name components and varaible patterns. A variable pattern is a capturing pattern that matches with exactly one name component. It is a tuple containing 3 variables:

- The 1st element is reserved and always 0. This is a quick and dirty solution in this PoC implementation It will be used if we want to support multiple name components matching patterns.
- The 2nd element is the TLV type of the name component to be matched.
- The 3rd element is the name of the pattern variable.

alias of List[Union[bytes, bytearray, memoryview, Tuple[int, int, str]]]

#### ndn.schema.util.norm\_pattern(*name*)

This function returns a normalized name pattern from a string, just like normalizing a name.

**Parameters name** (str) – the name pattern string.

**Return type** List[Union[bytes, bytearray, memoryview, Tuple[int, int, str]]]

**Returns** normalized name pattern.

### <span id="page-35-2"></span><span id="page-35-1"></span>**Custom Nodes**

#### class ndn.schema.simple\_node.LocalResource(*parent=None*, *data=None*)

LocalResource is a custom node that preloads some data. When need() is called, it returns the loaded data directly. This node type does not interact with the network.

#### async need(*match*, *\*\*kwargs*)

Consume an object corresponding to this node. Specific node type can override this function to have customized processing pipeline. For example, a SegmentedNode can do reassembly here. By default it sends an Interest packet to fetch a Data.

#### **Parameters**

- **match** the matched node object of this node.
- **kwargs** other arguments from user input.

**Returns** This is defined by the node type. By default it returns what process\_data() returns. That is, a tuple of contect and metadata dict.

#### async on\_register(*root*, *app*, *prefix*, *cached*)

Called when the root node root is attached to app, and the attach() wants to register prefixed under the subtree rooted at this node.

#### **Parameters**

- **root** the root of the static tree.
- app the [NDNApp](#page-6-1) to be attached to.
- **prefix** the prefix of the static tree.
- **cached** (bool) If there is a cache policy that applies to this node.

**Returns** whether succeeded or not.

#### async provide(*match*, *content*, *\*\*kwargs*)

Produce an object corresponding to this node, and make all generated Data packets available. Specific node type can override this function to have customized processing pipeline. For example, a SegmentedNode can do segmentation here. By default it makes a Data packet out of content and put it into the cache.

#### **Parameters**

- **match** the matched node object of this node.
- content the content of the object.
- kwargs other arguments from user input.

#### <span id="page-35-0"></span>class ndn.schema.simple\_node.RDRNode(*parent=None*, *\*\*kwargs*)

RDRNode represents a versioned and segmented object whose encoding follows the RDR protocol. Its provide function generates the metadata packet, and need function handles version discovery.

class MetaData(*parent=None*)

#### make\_metadata(*match*)

#### async need(*match*, *\*\*kwargs*)

Consume an object corresponding to this node. Specific node type can override this function to have customized processing pipeline. For example, a SegmentedNode can do reassembly here. By default it sends an Interest packet to fetch a Data.

#### **Parameters**

• **match** – the matched node object of this node.

• **kwargs** – other arguments from user input.

**Returns** This is defined by the node type. By default it returns what process\_data() returns. That is, a tuple of contect and metadata dict.

#### <span id="page-36-0"></span>async process\_int(*match*, *param*, *app\_param*, *raw\_packet*)

Processing an incoming Interest packet. Specific node type can override this function to have customized processing pipeline.

**Note:** This function will not be called if the Interest packet is satisfied with a cached Data packet.

### **Parameters**

- **match** the matched node object of this node.
- **param** the parameters of the Interest packet.
- app\_param the ApplicationParameters of the Interest packet.
- raw\_packet the raw Interest packet.

#### class MetaDataValue

#### async need(*match*, *\*\*kwargs*)

Consume an object corresponding to this node. Specific node type can override this function to have customized processing pipeline. For example, a SegmentedNode can do reassembly here. By default it sends an Interest packet to fetch a Data.

#### **Parameters**

- **match** the matched node object of this node.
- kwargs other arguments from user input.

**Returns** This is defined by the node type. By default it returns what process\_data() returns. That is, a tuple of contect and metadata dict.

#### async provide(*match*, *content*, *\*\*kwargs*)

Produce an object corresponding to this node, and make all generated Data packets available. Specific node type can override this function to have customized processing pipeline. For example, a SegmentedNode can do segmentation here. By default it makes a Data packet out of content and put it into the cache.

#### **Parameters**

- **match** the matched node object of this node.
- **content** the content of the object.
- kwargs other arguments from user input.

class ndn.schema.simple\_node.SegmentedNode(*parent=None*, *timeout=4000*, *retry\_times=3*,

#### *segment\_size=4400*)

SegmentedNode represents a segmented object. The segmented object is composed with multiple Data packets, whose name have a suffix "/seg=seg\_no" attached to the object's name. The provide function handles segmentation, and the need function handles reassembly.

**Note:** Currently, the fetching pipeline is a simple one-by-one pipeline. where only one Interest will be in-flight at one time.

#### async need(*match*, *\*\*kwargs*)

Consume an object corresponding to this node. Specific node type can override this function to have customized processing pipeline. For example, a SegmentedNode can do reassembly here. By default it sends an Interest packet to fetch a Data.

<span id="page-37-4"></span>**Parameters**

- **match** the matched node object of this node.
- kwargs other arguments from user input.
- **Returns** This is defined by the node type. By default it returns what process\_data() returns. That is, a tuple of contect and metadata dict.

#### async process\_int(*match*, *param*, *app\_param*, *raw\_packet*)

Processing an incoming Interest packet. Specific node type can override this function to have customized processing pipeline.

**Note:** This function will not be called if the Interest packet is satisfied with a cached Data packet.

#### **Parameters**

- **match** the matched node object of this node.
- **param** the parameters of the Interest packet.
- app\_param the ApplicationParameters of the Interest packet.
- raw\_packet the raw Interest packet.

#### async provide(*match*, *content*, *\*\*kwargs*)

Produce an object corresponding to this node, and make all generated Data packets available. Specific node type can override this function to have customized processing pipeline. For example, a SegmentedNode can do segmentation here. By default it makes a Data packet out of content and put it into the cache.

#### **Parameters**

- **match** the matched node object of this node.
- **content** the content of the object.
- kwargs other arguments from user input.

#### **Policies**

#### <span id="page-37-3"></span>**Policy Types**

class ndn.schema.policy.Cache

Cache policy determines how Data packets are stored.

#### <span id="page-37-1"></span>class ndn.schema.policy.DataEncryption

DataEncryption policy is a type used to indicate the Data encryption policy. Used as the type argument of set\_policy.

<span id="page-37-2"></span>class ndn.schema.policy.DataSigning

DataSigning policy is a type used to indicate the Data signer. Used as the type argument of set\_policy.

#### class ndn.schema.policy.DataValidator

DataValidator policy describes how to verify a Data packet.

#### class ndn.schema.policy.Encryption

<span id="page-37-0"></span>Encryption policy encrypts and decrypts content. When a user uses encryption policy, he needs to specify whether its [InterestEncryption](#page-37-0) or [DataEncryption](#page-37-1).

#### <span id="page-38-4"></span>class ndn.schema.policy.InterestEncryption

InterestSigning policy is a type used to indicate the Interest encryption policy. Used as the type argument of set policy.

#### <span id="page-38-2"></span>class ndn.schema.policy.InterestSigning

InterestSigning policy is a type used to indicate the Interest signer. Used as the type argument of set\_policy.

#### class ndn.schema.policy.InterestValidator

InterestValidator policy describes how to verify an Interest packet.

#### class ndn.schema.policy.LocalOnly

LocalOnly means the Data should be stored in the local storage. It prevents the node from sending Interest packets.

```
class ndn.schema.policy.Policy
```
Policy is an annotation attached to a node.

#### class ndn.schema.policy.Register

Register policy indicates the node should be registered as a prefix in the forwarder.

#### class ndn.schema.policy.Signing

Signing policy gives a signer used to sign a packet. When a user uses signing policy, he needs to specify whether its [InterestSigning](#page-38-2) or [DataSigning](#page-37-2).

#### <span id="page-38-3"></span>**Trust Policies**

#### <span id="page-38-0"></span>class ndn.schema.simple\_trust.SignedBy(*key*, *subject\_to=None*)

SignedBy policy represents the trust schema, specifying the key used to signed the Interest or Data packet. It does the follows:

- Match the key used to sign the packet in the static tree. The real key must match the node specified by key. Otherwise, the validation fails.
- Call the checker subject\_to with two matching variable dict. Fail if the checker returns False.
- Call the need function of the matched key node to get the public key. Fail if the key cannot be fetched.
- Verify the signature.

**Note:** Theoretically, SignedBy should also give the signer used to sign outgoing packets. However, this function is missing in current implementation.

For example,

```
# This checker checks the Author of Data is the same as the Author of the key.
def check_author(data_env, key_env):
    return data_env['Author'] == key_env['Author']
root = Node()root['/author/<Author>/KEY/<KeyID>/self/<CertID>'] = Node()
root['/blog/<Author>/<Category>/<Date>'] = Node()
# The Data "/blog/<Author>/<Category>/<Date>" should be signed by
# the key "/author/<Author>/KEY/<KeyID>" with the same author.
root['/blog/<Author>/<Category>/<Date>'].set_policy(
    policy.DataValidator,
    SignedBy(root['/author/<Author>/KEY/<KeyID>'], subject_to=check_author))
```
### <span id="page-39-8"></span><span id="page-39-7"></span>**Cache Policies**

#### class ndn.schema.simple\_cache.MemoryCache

MemoryCache is a simple cache class that supports searching and storing Data packets in the memory.

#### async save(*name*, *packet*)

Save a Data packet with name into the memory storage.

#### **Parameters**

- name (List[Union[bytes, bytearray, memoryview]]) the Data name.
- packet (Union[bytes, bytearray, memoryview]) the raw Data packet.

#### async search(*name*, *param*)

Search for the data packet that satisfying an Interest packet with name specified.

#### **Parameters**

- name (List[Union[bytes, bytearray, memoryview]]) the Interest name.
- param ([InterestParam](#page-21-1)) the parameters of the Interest. Not used in current implementation.

**Returns** a raw Data packet or None.

<span id="page-39-6"></span>class ndn.schema.simple\_cache.MemoryCachePolicy(*cache*) MemoryCachePolicy stores Data packets in memory.

## <span id="page-39-0"></span>**1.7 Miscellaneous packages**

### <span id="page-39-1"></span>**1.7.1** ndn.types **package**

#### <span id="page-39-5"></span>exception ndn.types.InterestCanceled

Raised when an Interest is cancelled due to the loss of connection to NFD.

**Note:** A very large packet may cause NFD shutting down the connection. More specifically,

- The face is shutdown.
- All pending Interests are cancelled with this exception.
- App.run\_forever() returns True.

#### <span id="page-39-3"></span>exception ndn.types.InterestNack(*reason*)

Raised when receiving a NetworkNack.

**Variables reason**  $(int)$  – reason for Nack.

#### <span id="page-39-4"></span>exception ndn.types.InterestTimeout

Raised when an Interest times out.

#### <span id="page-39-2"></span>exception ndn.types.NetworkError

Raised when trying to send a packet before connecting to NFD.

#### ndn.types.Route

An OnInterest callback function for a route.

<span id="page-40-5"></span>alias of Callable $[[List[Uniform]bytes, bytearray, memoryview]], ndn. encoding.ndn.format_0_3.$ [InterestParam](#page-21-1), Optional[Union[bytes, bytearray, memoryview]]], None]

<span id="page-40-4"></span>exception ndn.types.ValidationFailure(*name*, *meta\_info*, *content*)

Raised when failing to validate a Data packet.

**Variables**

- name ([FormalName](#page-10-5)) the Name of Data.
- meta\_info ([MetaInfo](#page-22-0)) the MetaInfo.
- content (Optional[[BinaryStr](#page-10-3)]) the Content of Data.

#### <span id="page-40-3"></span>ndn.types.Validator

A validator used to validate an Interest or Data packet.

alias of Callable[[List[Union[bytes, bytearray, memoryview]], [ndn.encoding.ndn\\_format\\_0\\_3.](#page-22-2) [SignaturePtrs](#page-22-2)], Coroutine[Any, None, bool]]

### <span id="page-40-0"></span>**1.7.2** ndn.utils **package**

ndn.utils.gen\_nonce()

Generate a random nonce.

**Returns** a random 32-bit unsigned integer.

```
ndn.utils.gen_nonce_64()
```
Generate a random 64-bit nonce.

**Returns** a random 64-bit unsigned integer.

```
ndn.utils.timestamp()
```
Generate a timestamp number.

**Returns** the time in milliseconds since the epoch as an integer

## <span id="page-40-1"></span>**1.8 Examples**

Here lists some examples of python-ndn.

### <span id="page-40-2"></span>**1.8.1 Basic Applications**

#### **Connect to NFD**

NDNApp connects to an NFD node and provides interface to express and process Interests. The following code initializes an NDNApp instance with default configuration.

```
from ndn.app import NDNApp
app = NDNApp()app.run_forever()
```
If there is a main function for the application, use the after\_start argument.

```
from ndn.app import NDNApp
app = NDNApp()async def main():
   # Do something
   app.shutdown() # Close the connection and shutdown
```

```
app.run_forever(after_start=main())
```
### **Consumer**

A consumer can use express\_interest to express an Interest. If a Data is received and validated, it returns the Name, MetaInfo and Content of Data. Otherwise, an exception is thrown.

```
from ndn.encoding import Name
async def main():
   try:
        data_name, meta_info, content = await app.express_interest(
            # Interest Name
            '/example/testApp/randomData',
            must_be_fresh=True,
            can_be_prefix=False,
            # Interest lifetime in ms
            lifetime=6000)
        # Print out Data Name, MetaInfo and its conetnt.
        print(f'Received Data Name: {Name.to_str(data_name)}')
        print(meta_info)
        print(bytes(content) if content else None)
   except InterestNack as e:
        # A NACK is received
        print(f'Nacked with reason={e.reason}')
   except InterestTimeout:
        # Interest times out
       print(f'Timeout')
   except InterestCanceled:
        # Connection to NFD is broken
        print(f'Canceled')
   except ValidationFailure:
        # Validation failure
        print(f'Data failed to validate')
    finally:
        app.shutdown()
```
#### **Producer**

A producer can call route to register a permanent route. Route registration can be done before application is started. NDNApp will automatically announce that route to the NFD node.

```
@app.route('/example/testApp')
def on_interest(name, interest_param, application_param):
    app.put_data(name, content=b'content', freshness_period=10000)
```
## <span id="page-42-0"></span>**1.8.2 Customized TLV Models**

### **Encoding**

python-ndn provides a descriptive way to define a specific TLV format, called TLV model. Every object can be described by a class derived from [TlvModel](#page-20-0). Elements of a TLV object is expressed as an instance variable of [Field](#page-17-0). Fields are encoded in order.

```
from ndn.encoding import *
class Model(TlvModel): # Model = [Name] [IntVal] [StrVal] [BoolVal]
   name = NameField() # Name = NAME-TYPE TLV-LENGTH ...int_val = United(0x03) # IntVal = INT-VAL-TYPE TLV-LENGTH nonNegativeInteger
   str_val = BytesField(0x02) # StrVal = STR-VAL-TYPE TLV-LENGTH *OCTET
   bool\_val = BoolField(0x01) # BoolVal = BOOL-VAL-TYPE 0model = Model()model.name = ' / name'model.str_val = b'bit string'
assert model.encode() == b'\x07\x06\x08\x04name\x02\nbit string'
model = Model.parse(b'\x08\x08\x04name\x02\nbit string')assert model.str_val == b'bit string'
```
There is *no required* fields in a TLV model. Every [Field](#page-17-0) is None by default, which means it will not be encoded.

### **Nested Model**

python-ndn allows a TLV model to be a field ([ModelField](#page-19-0)) of another TLV model, which enables a hierarchical structure. Also, a TLV model does not contain the outer Type and Length. This can be solved by encapsulating it into another TLV model.

```
class Inner(TlvModel): # Inner = [Val1]
   val1 = \text{UnitField}(0 \times 01) # \text{Wall} = 1 TLV-LENGTH nonNegativeInteger
class Outer(TlvModel): \# Outer = [Val2]
   val2 = ModelField(0x02, Inner) # Val2 = 2 TLV-LENGTH Innerobj = 0uter()obj.val2 = Inner()obj.val2.val1 = 255assert obj.encode() == b'\x02\x03\x01\x01\xFF'
```
### **Repeated Model**

[RepeatedField](#page-20-2) is an array of a specific type of field. When encoding, elements are encoded in order.

```
class WordArray(TlvModel): # WordArray = *Words
   words = RepeatedField(UintField(0x01, fixed_len=2)) # Words = 1 2 20CTET
array = WordArray()array.words = [i \text{ for } i \text{ in } range(3)]assert array.encode() == b'\x01\x02\x00\x00\x01\x02\x00\x01\x01\x02\x00\x02'
```
### **Derivation**

To avoid duplication, a [TlvModel](#page-20-0) can extend 1 or more other TlvModels. However, to indicate the locations of base classes in the TLV encoded wire, there must be an field for every base class to explicitly include its base class. These fields must have the value [IncludeBase](#page-17-2). TlvModel instances' Include fields cannot be assigned, and will be ignored during encoding and parsing.

```
class Base(TlvModel): # Base = [M2]m2 = UintField(0x02)
class Derived(Base): \# Derived = [M2] [M3]m1 = UintField(0x01)
   _base = IncludeBase(Base)
   m3 = UintField(0x03)
obj = Derived()obj.m1, obj.m2, obj.m3 = range(1, 4)assert obj.encode() == b'\x01\x01\x01\x02\x01\x02\x03\x01\x03'
```
### **Overriding**

The derived class can override fields of its base classes. To override a field, declare a field with the same name *after* the including. Overriding fields will be encoded in their *original* places, irrelevant to the order of declaration.

```
class A1(TlvModel): # A1 = [M1]m1 = UintField(0x01)
class A2(A1): \# A2 = [M1] [M2]\_a1 = IncludeBase(A1)
   m2 = UintField(0x02)
class B1(TlvModel): # B1 = [X] [A1] [Y]x = UintField(0x0a)
   a = ModelField(0x03, A1)y = UintField(0x0b)
class B2(B1): \# B2 = [X] [A2] [Y]IncludeBase(B1)
   a = ModelField(0x03, A2)
```
#### **Parsing**

A TlvModel can be parsed from a wire. All fields are parsed in order. Out of order or unknown fields are ignored if they are non-critical. An unknown critical field leads to [DecodeError](#page-17-1) .

```
from ndn.encoding import *
class Model(TlvModel): # Model = [Name] [IntVal] [StrVal] [BoolVal]
   name = NameField() # Name = NAME-TYPE TLV-LENGTH ...int_val = United(0x03) # IntVal = INT-VAL-TYPE TLV-LENGTH nonNegativeInteger
   str_val = BytesField(0x02) # StrVal = STR-VAL-TYPE TLV-LENGTH *OCTET
   bool\_val = BoolField(0x01) # BoolVal = BOOL-VAL-TYPE 0model = Model.parse(b'\x07\x06\x08\x04name\x02\nbit string')
assert Name.to_str(model.name) == '/name'
assert model.str_val == b'bit string'
```
### **Signature**

Please contact the developer if you have to have a Signature field in your model.

## <span id="page-44-0"></span>**1.9 Contribute and Support**

- Please submit any changes via [GitHub](https://github.com/named-data/python-ndn) pull requests.
- If you use any existing code, please make sure it is compatible to *Apache v2*
- Ensure that your code complies to [PEP8.](https://www.python.org/dev/peps/pep-0008/)
- Ensure that your code works with *Python 3.6* and *PyPy 7.1.1*.
- Please contact the author first if your changes are not back compatible or import new dependencies.
- Write unit tests. There is no need to cover all code, but please cover as much as you can.
- Add your name to AUTHORS.rst.

## <span id="page-44-1"></span>**1.10 Future plans**

Future releases will include:

- Add more documentation
- Add more tests
- **Security tools:**
	- **–** Schematized trust (including its necessary components such as validator, certificate storage, etc.)
	- **–** Name-based Access Control
- **Application supports:**
	- **–** Sync protocol
	- **–** DLedger

## <span id="page-45-0"></span>**1.11 Authors**

- Xinyu Ma [<https://zjkmxy.github.io>](https://zjkmxy.github.io)
- Zhaoning Kong [<https://jonnykong.com>](https://jonnykong.com)
- Eric Newberry [<https://ericnewberry.com>](https://ericnewberry.com)
- Junxiao Shi [<https://yoursunny.com>](https://yoursunny.com)

## <span id="page-45-1"></span>**1.12 Changelog**

## <span id="page-45-2"></span>**1.12.1 0.3a1-3 (2021-05-22)**

- Support Unix socket on Windows 10.
- Fix semaphore running in a different event loop bug.

## <span id="page-45-3"></span>**1.12.2 0.3a1-2 (2021-04-29)**

- Handle ConnectionResetError.
- Drop Python 3.6 support.

## <span id="page-45-4"></span>**1.12.3 0.3a1-1 (2021-01-31)**

- Transfer the repo to named-data/python-ndn.
- Fix cocoapy to make it work on MacOS 11 Big Sur.
- Add more supports to NDNLPv2 (CongestionMark).
- Add dispatcher and set\_interest\_filter.

## <span id="page-45-5"></span>**1.12.4 0.3a1 (2020-09-24)**

- Fix the bug that registering multiple prefices at the same time leads to 403 error.
- Add Name Tree Schema.
- Add .devcontainer for VSCode Remote Containers and GitHub Codespaces.

## <span id="page-45-6"></span>**1.12.5 0.2b2-2 (2020-05-26)**

- Change the default sock file path from /var/run/nfd.sock to /run/nfd.sock on Linux.
- Add FIB and CS management data structures
- Add make\_network\_nack
- Recognize NDN\_CLIENT\_\* environment variables

## <span id="page-46-0"></span>**1.12.6 0.2b2-1 (2020-03-23)**

- Fix RuntimeWarning for hanging coroutine when main\_loop raises an exception.
- Fix the issue when after\_start throws an exception, the application gets stuck.
- Set raw\_packet of express\_interest and on\_interest to be the whole packet with TL fields.

## <span id="page-46-1"></span>**1.12.7 0.2b2 (2020-02-18)**

- Switch to Apache License 2.0.
- Add NDNApp.get\_original\_packet\_value.
- Improve NDNApp.route and NDNApp.express\_interest to give access the original packet and signature pointers of packets.
- Fix typos in the documentation.
- Support more alternate URI format of Name Component (seg, off, v, t and seq)
- Update Python version to 3.8 and add PyPy 7.2.0 in GitHub Action.
- Fix Name.to\_str so its output for [b'\x08\x00'] is correct.

## <span id="page-46-2"></span>**1.12.8 0.2b1 (2019-11-20)**

The initial release.

## **CHAPTER**

**TWO**

## **INDICES AND TABLES**

- <span id="page-48-0"></span>• genindex
- modindex
- search

## **PYTHON MODULE INDEX**

### <span id="page-50-0"></span>n

ndn.app, [3](#page-6-0) ndn.encoding.name.Component, [9](#page-12-0) ndn.encoding.name.Name, [12](#page-15-1) ndn.encoding.ndn\_format\_0\_3, [18](#page-21-2) ndn.encoding.tlv\_model, [14](#page-17-3) ndn.encoding.tlv\_type, [7](#page-10-6) ndn.encoding.tlv\_var, [8](#page-11-0) ndn.schema.policy, [34](#page-37-3) ndn.schema.schema\_tree, [27](#page-30-2) ndn.schema.simple\_cache, [36](#page-39-7) ndn.schema.simple\_node, [32](#page-35-1) ndn.schema.simple\_trust, [35](#page-38-3) ndn.schema.util, [31](#page-34-0) ndn.security.keychain.keychain\_digest, [22](#page-25-2) ndn.security.keychain.keychain\_sqlite3, [22](#page-25-0) ndn.types, [36](#page-39-1) ndn.utils, [37](#page-40-0)

## **INDEX**

## <span id="page-52-0"></span>Symbols

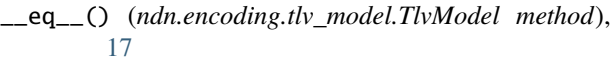

- \_\_get\_\_() (*ndn.encoding.tlv\_model.Field method*), [14](#page-17-4)
- \_\_get\_\_() (*ndn.encoding.tlv\_model.ProcedureArgument method*), [15](#page-18-2)
- \_\_set\_\_() (*ndn.encoding.tlv\_model.Field method*), [14](#page-17-4)
- \_\_set\_\_() (*ndn.encoding.tlv\_model.ProcedureArgument method*), [16](#page-19-1)

## A

app() (*ndn.schema.schema\_tree.MatchedNode method*), [27](#page-30-3) asdict() (*ndn.encoding.tlv\_model.TlvModel method*), [17](#page-20-3) attach() (*ndn.schema.schema\_tree.Node method*), [29](#page-32-2)

## B

BinaryStr (*in module ndn.encoding.tlv\_type*), [7](#page-10-7) BoolField (*class in ndn.encoding.tlv\_model*), [16](#page-19-1) BytesField (*class in ndn.encoding.tlv\_model*), [16](#page-19-1)

## $\mathcal{C}$

Cache (*class in ndn.schema.policy*), [34](#page-37-4) Certificate (*class in ndn.security.keychain.keychain\_sqlite3*), [22](#page-25-3) CHARSET (*in module ndn.encoding.name.Component*), [9](#page-12-2) ContentType (*class in ndn.encoding.ndn\_format\_0\_3*),

## D

*method*), [23](#page-26-1) del\_identity() (*ndn.security.keychain.keychain\_sqlite3.KeychainSqlite3 method*), [24](#page-27-0) del\_key() (*ndn.security.keychain.keychain\_sqlite3.Identity method*), [22](#page-25-3) del\_key() (*ndn.security.keychain.keychain\_sqlite3.KeychainSqlite3 method*), [24](#page-27-0) Delegation (*class in ndn.encoding.ndn\_format\_0\_3*), [18](#page-21-3) E encode() (*ndn.encoding.tlv\_model.TlvModel method*), [17](#page-20-3) encode\_into() (*ndn.encoding.tlv\_model.Field method*), [14](#page-17-4) encoded\_length() (*ndn.encoding.tlv\_model.Field method*), [15](#page-18-2) encoded\_length() (*ndn.encoding.tlv\_model.TlvModel method*), [17](#page-20-3) Encryption (*class in ndn.schema.policy*), [34](#page-37-4) escape\_str() (*in module ndn.encoding.name.Component*), [9](#page-12-2) exist() (*ndn.schema.schema\_tree.Node method*), [29](#page-32-2) express() (*ndn.schema.schema\_tree.MatchedNode method*), [27](#page-30-3) express\_interest() (*ndn.app.NDNApp method*), [3](#page-6-2) F

del\_cert() (*ndn.security.keychain.keychain\_sqlite3.Key*

del\_cert() (*ndn.security.keychain.keychain\_sqlite3.KeychainSqlite3*

*method*), [23](#page-26-1)

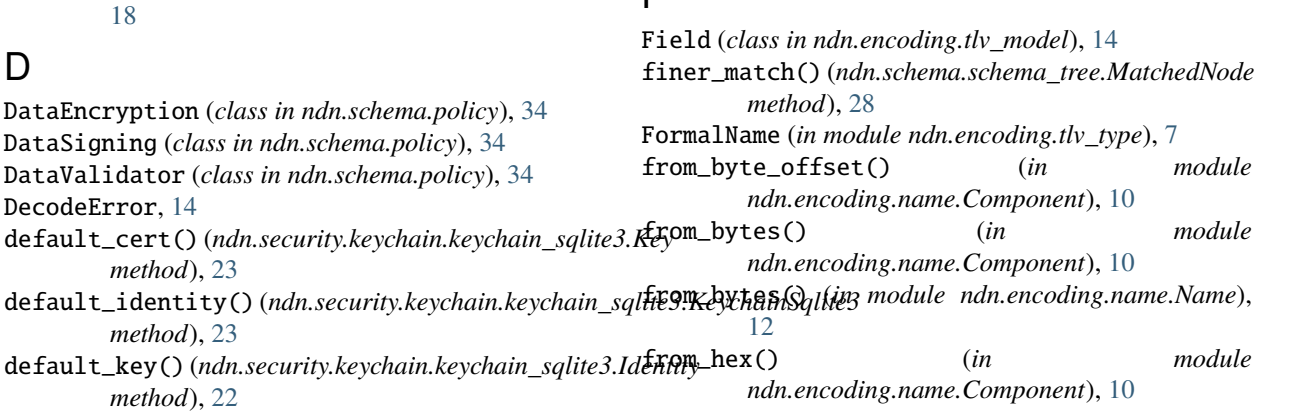

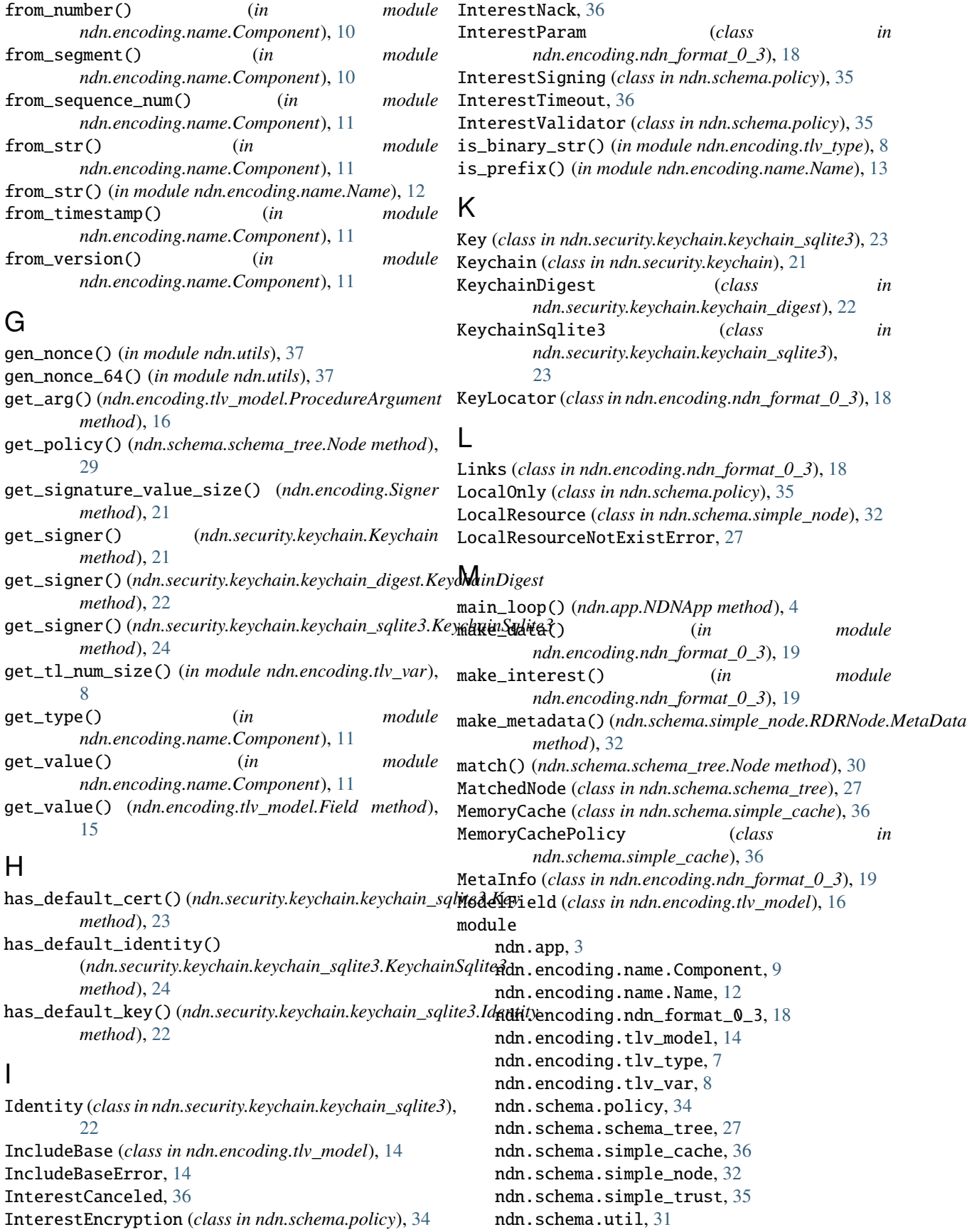

ndn.security.keychain.keychain\_digest, [22](#page-25-3) NetworkError, [36](#page-39-8) ndn.security.keychain.keychain\_sqlite3, [22](#page-25-3) ndn.types, [36](#page-39-8)

ndn.utils, [37](#page-40-5)

## N

NameField (*class in ndn.encoding.tlv\_model*), [16](#page-19-1) NamePattern (*in module ndn.schema.util*), [31](#page-34-1) ndn.app module, [3](#page-6-2) ndn.encoding.name.Component module, [9](#page-12-2) ndn.encoding.name.Name module, [12](#page-15-2) ndn.encoding.ndn\_format\_0\_3 module, [18](#page-21-3) ndn.encoding.tlv\_model module, [14](#page-17-4) ndn.encoding.tlv\_type module, [7](#page-10-7) ndn.encoding.tlv\_var module, [8](#page-11-1) ndn.schema.policy module, [34](#page-37-4) ndn.schema.schema\_tree module, [27](#page-30-3) ndn.schema.simple\_cache module, [36](#page-39-8) ndn.schema.simple\_node module, [32](#page-35-2) ndn.schema.simple\_trust module, [35](#page-38-4) ndn.schema.util module, [31](#page-34-1) ndn.security.keychain.keychain\_digest module, [22](#page-25-3) ndn.security.keychain.keychain\_sqlite3 module, [22](#page-25-3) ndn.types module, [36](#page-39-8) ndn.utils module, [37](#page-40-5) NDNApp (*class in ndn.app*), [3](#page-6-2) need() (*ndn.schema.schema\_tree.MatchedNode method*), [28](#page-31-0) need() (*ndn.schema.schema\_tree.Node method*), [30](#page-33-1) need() (*ndn.schema.simple\_node.LocalResource method*), [32](#page-35-2) need() (*ndn.schema.simple\_node.RDRNode method*), [33](#page-36-0) need() (*ndn.schema.simple\_node.RDRNode.MetaData method*), [32](#page-35-2) need() (*ndn.schema.simple\_node.SegmentedNode method*), [33](#page-36-0)

new\_identity() (*ndn.security.keychain.keychain\_sqlite3.KeychainSqlite3 method*), [24](#page-27-0) new\_key() (*ndn.security.keychain.keychain\_sqlite3.Identity method*), [22](#page-25-3) new\_key() (*ndn.security.keychain.keychain\_sqlite3.KeychainSqlite3 method*), [24](#page-27-0) Node (*class in ndn.schema.schema\_tree*), [29](#page-32-2) NodeExistsError, [31](#page-34-1) NonStrictName (*in module ndn.encoding.tlv\_type*), [7](#page-10-7) norm\_pattern() (*in module ndn.schema.util*), [31](#page-34-1) normalize() (*in module ndn.encoding.name.Name*), [13](#page-16-0)

## O

OffsetMarker (*class in ndn.encoding.tlv\_model*), [16](#page-19-1) on\_data() (*ndn.schema.schema\_tree.MatchedNode method*), [28](#page-31-0) on\_interest() (*ndn.schema.schema\_tree.MatchedNode method*), [28](#page-31-0) on\_register() (*ndn.schema.schema\_tree.Node method*), [30](#page-33-1) on\_register() (*ndn.schema.simple\_node.LocalResource method*), [32](#page-35-2)

## P

pack\_uint\_bytes() (*in module ndn.encoding.tlv\_var*), [8](#page-11-1) parse() (*ndn.encoding.tlv\_model.TlvModel class method*), [18](#page-21-3) parse\_and\_check\_tl() (*in module ndn.encoding.tlv\_var*), [8](#page-11-1) parse\_data() (*in module ndn.encoding.ndn\_format\_0\_3*), [20](#page-23-2) parse\_from() (*ndn.encoding.tlv\_model.Field method*), [15](#page-18-2) parse\_interest() (*in module ndn.encoding.ndn\_format\_0\_3*), [20](#page-23-2) parse\_tl\_num() (*in module ndn.encoding.tlv\_var*), [8](#page-11-1) Policy (*class in ndn.schema.policy*), [35](#page-38-4) prepare\_data() (*ndn.app.NDNApp method*), [4](#page-7-1) ProcedureArgument (*class in ndn.encoding.tlv\_model*), [15](#page-18-2) process\_data() (*ndn.schema.schema\_tree.Node method*), [30](#page-33-1) process\_int() (*ndn.schema.schema\_tree.Node method*), [30](#page-33-1) process\_int() (*ndn.schema.simple\_node.RDRNode.MetaData method*), [33](#page-36-0) process\_int() (*ndn.schema.simple\_node.SegmentedNode method*), [34](#page-37-4) provide() (*ndn.schema.schema\_tree.MatchedNode method*), [28](#page-31-0) provide() (*ndn.schema.schema\_tree.Node method*), [31](#page-34-1)

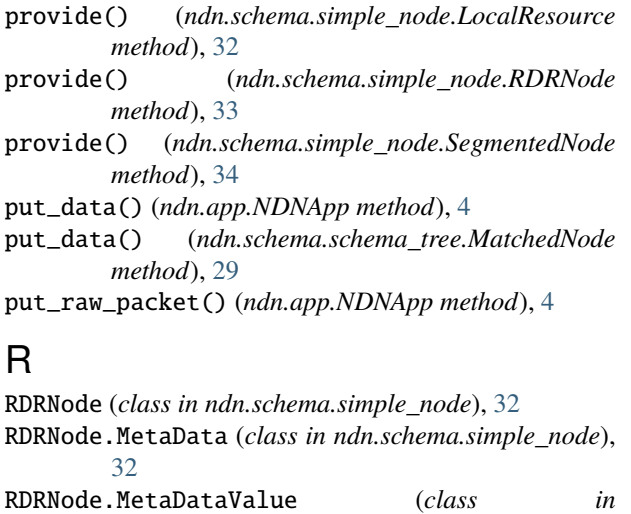

*ndn.schema.simple\_node*), [33](#page-36-0) read\_tl\_num\_from\_stream() (*in module ndn.encoding.tlv\_var*), [8](#page-11-1) Register (*class in ndn.schema.policy*), [35](#page-38-4) register() (*ndn.app.NDNApp method*), [5](#page-8-0) RepeatedField (*class in ndn.encoding.tlv\_model*), [17](#page-20-3)

save() (*ndn.schema.simple\_cache.MemoryCache*

search() (*ndn.schema.simple\_cache.MemoryCache*

SegmentedNode (*class in ndn.schema.simple\_node*), [33](#page-36-0) set\_arg() (*ndn.encoding.tlv\_model.ProcedureArgument*

Route (*in module ndn.types*), [36](#page-39-8) route() (*ndn.app.NDNApp method*), [5](#page-8-0)

run\_forever() (*ndn.app.NDNApp method*), [6](#page-9-2)

*method*), [36](#page-39-8)

*method*), [36](#page-39-8)

## S

timestamp() (*in module ndn.utils*), [37](#page-40-5) TlvModel (*class in ndn.encoding.tlv\_model*), [17](#page-20-3) TlvModelMeta (*class in ndn.encoding.tlv\_model*), [17](#page-20-3) to\_bytes() (*in module ndn.encoding.name.Name*), [13](#page-16-0) to\_number() (*in module ndn.encoding.name.Component*), [12](#page-15-2) to\_str() (*in module ndn.encoding.name.Component*), [12](#page-15-2) to\_str() (*in module ndn.encoding.name.Name*), [13](#page-16-0) touch\_identity() (*ndn.security.keychain.keychain\_sqlite3.KeychainSqlite3 method*), [25](#page-28-3) TYPE\_NAME (*in module ndn.encoding.name.Name*), [12](#page-15-2)

TypeNumber (*class in ndn.encoding.ndn\_format\_0\_3*), [19](#page-22-3)

SignedBy (*class in ndn.schema.simple\_trust*), [35](#page-38-4)

skipping\_process() (*ndn.encoding.tlv\_model.Field*

Signer (*class in ndn.encoding*), [21](#page-24-6) Signing (*class in ndn.schema.policy*), [35](#page-38-4)

*method*), [15](#page-18-2)

## U

T

UintField (*class in ndn.encoding.tlv\_model*), [16](#page-19-1) unregister() (*ndn.app.NDNApp method*), [6](#page-9-2) unset\_interest\_filter() (*ndn.app.NDNApp method*), [6](#page-9-2)

## $\mathsf{V}$

ValidationFailure, [37](#page-40-5) Validator (*in module ndn.types*), [37](#page-40-5) VarBinaryStr (*in module ndn.encoding.tlv\_type*), [8](#page-11-1)

## W

*method*), [16](#page-19-1) set\_default\_cert() (*ndn.security.keychain.keychain\_sqlite3.Key* write\_signature\_info() (*ndn.encoding.Signer method*), [23](#page-26-1) set\_default\_identity() (*ndn.security.keychain.keychain\_sqlite3.KeychainSqlite3 method*), [21](#page-24-6) *method*), [24](#page-27-0) set\_default\_key() (*ndn.security.keychain.keychain\_sqlite3.Identity method*), [23](#page-26-1) set\_interest\_filter() (*ndn.app.NDNApp method*), [6](#page-9-2) set\_policy() (*ndn.schema.schema\_tree.Node method*), [31](#page-34-1) shutdown() (*ndn.app.NDNApp method*), [6](#page-9-2) shutdown() (*ndn.security.keychain.keychain\_sqlite3.KeychainSqlite3 method*), [24](#page-27-0) SignatureInfo (*class in ndn.encoding.ndn\_format\_0\_3*), [19](#page-22-3) SignaturePtrs (*class in ndn.encoding.ndn\_format\_0\_3*), [19](#page-22-3) SignatureType (*class in ndn.encoding.ndn\_format\_0\_3*), [19](#page-22-3) *method*), [21](#page-24-6) write\_signature\_value() (*ndn.encoding.Signer* write\_tl\_num() (*in module ndn.encoding.tlv\_var*), [9](#page-12-2)